# 第二部分 会计操作实例

# 实例 1 会计科目余额表

## 相关知识

会计科目余额表是遵照资产负债表的格式编制的表格,是企业每期开始做账前必须要做 的工作。创建时先创建企业本期所需的科目及录入期初余额,然后按照"资产+费用-负债+所 有者权益"的原理进行试算平衡。

#### 实例描述

创建如图 2-1-1 所示工业企业会计科目余额简表,当借方余额=贷方余额时试算平衡。

| X              |                                 | ið. Í<br>$\mathbf{a}$<br>$\overline{\phantom{a}}$ |          | 会计科目余额表 - Microso |                    | $\Sigma$<br>叵     |          |
|----------------|---------------------------------|---------------------------------------------------|----------|-------------------|--------------------|-------------------|----------|
| 文件             | 开始                              | 插入<br>页面                                          | 数据<br>公式 | 审阅<br>视图          | 加载<br>$\circ$<br>♡ | 一 印               | $\Sigma$ |
|                | F19                             |                                                   | $f_x$    |                   |                    |                   | ٧        |
| ⊿              | A                               | B                                                 | C        | D                 | E                  | F                 |          |
| $\mathbf{1}$   | 科目名称                            | 明细科目                                              | 借方余额     | 贷方余额              |                    |                   |          |
| $\overline{c}$ | 现金                              |                                                   | 30000    |                   |                    |                   |          |
| 3              | 银行存款                            |                                                   | 2298000  |                   |                    |                   |          |
| $\overline{4}$ | 应收账款                            |                                                   | 150000   |                   |                    |                   |          |
| 5              | 原材料                             | A材料                                               | 20000    |                   |                    |                   |          |
| 6              |                                 | B材料                                               | 50000    |                   |                    |                   |          |
| 7              | 其他应收款                           |                                                   | 7000     |                   |                    |                   |          |
| 8              | 坏账准备                            |                                                   |          | 5000              |                    |                   |          |
| 9              | 固定资产                            |                                                   | 5600000  |                   |                    |                   | ≡        |
| 10             | 累计折旧                            |                                                   |          | 900000            |                    |                   |          |
| 11             | 无形资产                            |                                                   |          |                   |                    |                   |          |
| 12             | 应付账款                            |                                                   |          | 300000            |                    |                   |          |
| 13             | 短期借款                            |                                                   |          | 100000            |                    |                   |          |
| 14             | 实收资本                            |                                                   |          | 6850000           |                    |                   |          |
| 15             | 资本公积                            |                                                   |          |                   |                    |                   |          |
| 16             | 盈余公积                            |                                                   |          |                   |                    |                   |          |
| 17             | 合计                              |                                                   | 8155000  | 8155000           |                    |                   |          |
| 18             |                                 |                                                   |          |                   |                    |                   |          |
| 19             |                                 |                                                   |          |                   |                    |                   |          |
| $ 4 - 4$       | $\blacktriangleright$<br>Sheet1 | Sheet2                                            | Sheet3   |                   | Ш                  |                   |          |
| 就绪             |                                 |                                                   | 囲回       | $100%$ $-$<br>ш   |                    | $\left( +\right)$ | 32       |

图 2-1-1 工业企业会计科目余额简表

## 操作步骤

1. 创建科目余额表

在新建的工作簿的工作表中录入科目名称、明细科目、借方余额、贷方余额,如图 2-1-2 所示。

|    | Microsoft Excel - 工作簿1 |                                 |                    |                                  |   | $\Box$                        |
|----|------------------------|---------------------------------|--------------------|----------------------------------|---|-------------------------------|
|    | E1                     |                                 | $f_x$              |                                  |   | $\sim$                        |
|    |                        |                                 |                    |                                  | E | $\overline{\phantom{a}}$<br>F |
|    | 科目名称                   |                                 | 明细科目   借方余额   贷方余额 |                                  |   | $\equiv$                      |
| 2  |                        |                                 |                    |                                  |   |                               |
| 3  |                        |                                 |                    |                                  |   |                               |
|    |                        |                                 |                    |                                  |   |                               |
| 5  |                        |                                 |                    |                                  |   |                               |
|    | $-11$                  | Sheet1 Sheet2 Sheet3 $\sqrt{2}$ |                    |                                  | Ш |                               |
| 就绪 |                        |                                 | ⊞<br>曰             | 100%<br>$\overline{\phantom{a}}$ |   | -38                           |

图 2-1-2 录入项目

2. 录入内容

单击"保存"按钮口,将文件保存为"会计科目余额表",然后录入科目名称及明细科目, 如图 2-1-3 所示。

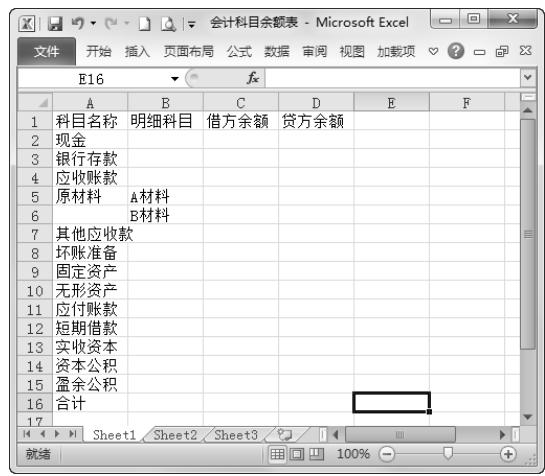

图 2-1-3 录入科目名称及明细科目

3. 对科目进行编辑

假如用户少打了"累计折旧"这一科目,可以先单击"无形资产",再单击"开始"→"单 元格"组的"插入"按钮下,在弹出的下拉菜单中选择"插入工作表行"命令,即可以在选定 行上方插入一空白行, 输入"累计折旧", 如图 2-1-4 所示。

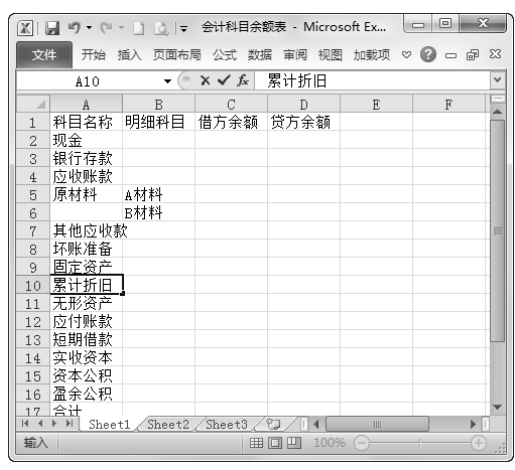

图 2-1-4 编辑科目

4. 录入期初余额

录入期初余额, 可以直接在单元格中录入, 也可以在编辑栏中录入, 如图 2-1-5 所示。

|                | D16                           |        | $f_x$   |         |             |   | v |
|----------------|-------------------------------|--------|---------|---------|-------------|---|---|
|                | A                             | B      | C       | D       | $F_{\cdot}$ | F |   |
| $\mathbf{1}$   | 科目名称                          | 明细科目   | 借方余额    | 贷方余额    |             |   |   |
| 2              | 现金                            |        | 30000   |         |             |   |   |
| 3              | 银行存款                          |        | 2298000 |         |             |   |   |
| $\overline{4}$ | 应收账款                          |        | 150000  |         |             |   |   |
| 5              | 原材料                           | A材料    | 20000   |         |             |   |   |
| 6              |                               | B材料    | 50000   |         |             |   |   |
| 7              | 其他应收款                         |        | 7000    |         |             |   | ≣ |
| 8              | 坏账准备                          |        |         | 5000    |             |   |   |
| 9              | 固定资产                          |        | 5600000 |         |             |   |   |
| 10             | 累计折旧                          |        |         | 900000  |             |   |   |
| 11             | 无形资产                          |        |         |         |             |   |   |
| 12             | 应付账款                          |        |         | 300000  |             |   |   |
| 13             | 短期借款                          |        |         | 100000  |             |   |   |
| 14             | 实收资本                          |        |         | 6850000 |             |   |   |
| 15             | 资本公积                          |        |         |         |             |   |   |
| 16             | 盈余公积                          |        |         |         |             |   |   |
| 17<br>н        | 合计<br>$\mathbb{H}$<br>Sheet1, | Sheet2 | Sheet3  |         | Ш           | ь |   |

图 2-1-5 录入期初余额

5. 公式计算及试算平衡

单击借方余额"合计"栏 (C17),再单击"开始"→"编辑"组的"求和"按钮 Σ, 此 时公式 "=SUM(C2:C16)"显示在 C17 单元格中, 使用鼠标框选计算区域 C2:C16, 如图 2-1-6 所示。

| $X \mid A$     |                                            | $-19 - 11 - 12 =$      |                                                               | 会计科目余额表 - Microsoft Excel                               |         |                                 |                                      |                  | $\qquad \qquad$         | $\Box$                                         | $-\infty$               |
|----------------|--------------------------------------------|------------------------|---------------------------------------------------------------|---------------------------------------------------------|---------|---------------------------------|--------------------------------------|------------------|-------------------------|------------------------------------------------|-------------------------|
| 文件             | 开始                                         | 插入                     | 页面布局                                                          | 公式<br>数据                                                |         | 审阅                              | 视图                                   | 加载项              |                         | $\circ$ $\circ$ $\circ$ $\circ$ $\circ$        |                         |
| P<br>粘贴        | ¥<br>la ·<br>Î                             | $B$ $I$                | $-11$<br>$\bar{\nu}$<br>$\underline{U}$ $\cdot$   $A^*$ $A^*$ | $\equiv$ $\equiv$ $\equiv$<br>$\equiv$<br>青青青犀*<br>建建 》 |         | 常规<br>$-96$<br>$^{+0.0}_{-0.0}$ | $\bar{\mathbf{v}}$<br>$\overline{z}$ | Ai<br>样式         | "画插入。<br>学 删除。<br>■格式 ▼ | $\Sigma$ + $\frac{\Lambda}{2}$ +<br>国"船"<br>0+ |                         |
| 剪贴板            | $\overline{12}$                            | 字体                     | 应                                                             | 对齐方式                                                    | $-\Box$ | 数字                              | $-\sqrt{2}$                          |                  | 单元格                     | 编辑                                             |                         |
|                | YIELD                                      | $\mathbf{v}$ (=        | $x \vee f_x$                                                  | $=$ SUM $(C2.C16)$                                      |         |                                 |                                      |                  |                         |                                                | v                       |
| $\mathcal{A}$  | A                                          | $\mathbb{R}$           | C                                                             | D                                                       | F       |                                 | F                                    |                  | G                       | H                                              |                         |
| $\mathbf{1}$   | 科目名称                                       | 明细科目                   | _借方余额 _贷方余额                                                   |                                                         |         |                                 |                                      |                  |                         |                                                |                         |
| $\overline{c}$ | 现金                                         |                        | 30000                                                         |                                                         |         |                                 |                                      |                  |                         |                                                |                         |
| 3              | 银行存款                                       |                        | 2298000                                                       |                                                         |         |                                 |                                      |                  |                         |                                                |                         |
| 4              | 应收账款                                       |                        | 150000                                                        |                                                         |         |                                 |                                      |                  |                         |                                                |                         |
| 5<br>ĥ         | 原材料                                        | A材料<br>B材料             | 20000                                                         |                                                         |         |                                 |                                      |                  |                         |                                                |                         |
| 7              | 其他应收款                                      |                        | 50000<br>1000ء                                                |                                                         |         |                                 |                                      |                  |                         |                                                |                         |
| 8              | 坏账准备                                       |                        |                                                               | 5000                                                    |         |                                 |                                      |                  |                         |                                                |                         |
| 9              | 固定资产                                       |                        | 5600000                                                       |                                                         |         |                                 |                                      |                  |                         |                                                |                         |
| 10             | 累计折旧                                       |                        |                                                               | 900000                                                  |         |                                 |                                      |                  |                         |                                                | Ξ                       |
| 11             | 无形资产                                       |                        |                                                               |                                                         |         |                                 |                                      |                  |                         |                                                |                         |
| 12             | 应付账款                                       |                        |                                                               | 300000                                                  |         |                                 |                                      |                  |                         |                                                |                         |
| 13             | 短期借款                                       |                        |                                                               | 100000                                                  |         |                                 |                                      |                  |                         |                                                |                         |
| 14             | 实收资本                                       |                        |                                                               | 6850000                                                 |         |                                 |                                      |                  |                         |                                                |                         |
| 15             | 资本公积                                       |                        |                                                               |                                                         |         |                                 |                                      |                  |                         |                                                |                         |
| 16             | 盈余公积                                       |                        |                                                               |                                                         |         |                                 |                                      |                  |                         |                                                |                         |
| 17             | 合计                                         |                        | $=$ SUM $(C2:C16)$                                            |                                                         |         |                                 |                                      |                  |                         |                                                |                         |
| 18             |                                            |                        |                                                               | SUM(number1, [number2], )                               |         |                                 |                                      |                  |                         |                                                |                         |
| 19             |                                            |                        |                                                               |                                                         |         |                                 |                                      |                  |                         |                                                |                         |
|                | $\mathbb{H} \ \ \mathbb{I} \ \ \mathbb{H}$ | Sheet1 Sheet2 Sheet3 2 |                                                               |                                                         |         | $\Box$ 4                        |                                      | <b>III</b>       |                         |                                                | $\blacktriangleright$ 1 |
| 点              |                                            |                        |                                                               |                                                         |         |                                 | 田口凹                                  | $100%$ $\ominus$ |                         |                                                | Œ                       |

图 2-1-6 计算借方余额总和

在地址栏里选择 C17, 在编辑栏里直接输入 "=SUM(C2:C16)" 也可以完成 。<br>《秘贴心提示 求和计算

单击"确定"按钮,借方余额总和就显示在 C17 单元格中。同样方法,单击 D17 单元格, 直接输入 "=SUM(D2:D16)", 如图 2-1-7 所示。

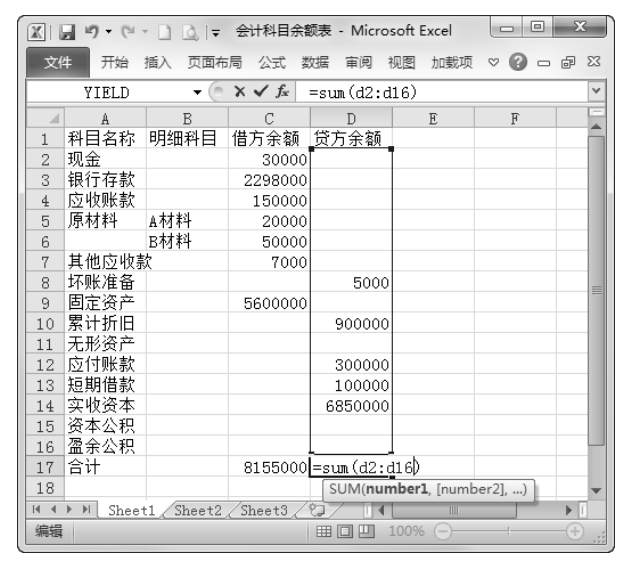

图 2-1-7 计算贷方余额总和

单击编辑栏的"输入"按钮√, 贷方余额总和就会显示在 D17 单元格中。若 C17=D17, 则试算平衡。即可得到用户所需要的如图 2-1-8 所示的会计科目余额表。

| $\mathbf{X}$<br>$\Box$<br>会计科目余额表 - Microsoft Excel<br>$\blacksquare$<br>X<br>$(21 - 1)$<br>ie) +<br>$\alpha$ = |               |            |         |          |              |                     |                 |  |  |
|----------------------------------------------------------------------------------------------------|---------------|------------|---------|----------|--------------|---------------------|-----------------|--|--|
| 文件                                                                                                    | 开始            | 插入<br>页面布局 | 公式      | 数据<br>宙阅 | 视图<br>加载项    | $\circ$<br>$\infty$ | $\Sigma$<br>□ 品 |  |  |
|                                                                                                    | F17           | $\equiv$   | $f_x$   |          |              |                     | v               |  |  |
|                                                                                                    | A             | B          | C       | D        | E            | F                   |                 |  |  |
| $\mathbf{1}$                                                                                                    | 科目名称          | 明细科目       | 借方余额    | 贷方余额     |              |                     |                 |  |  |
| $\overline{c}$                                                                                                  | 现金            |            | 30000   |          |              |                     |                 |  |  |
| 3                                                                                                    | 银行存款          |            | 2298000 |          |              |                     |                 |  |  |
| $\overline{4}$                                                                                                  | 应收账款          |            | 150000  |          |              |                     |                 |  |  |
| 5                                                                                                    | 原材料           | A材料        | 20000   |          |              |                     |                 |  |  |
| 6                                                                                                    |               | B材料        | 50000   |          |              |                     |                 |  |  |
| 7                                                                                                    | 其他应收款         |            | 7000    |          |              |                     |                 |  |  |
| 8                                                                                                    | 坏账准备          |            |         | 5000     |              |                     | 目               |  |  |
| 9                                                                                                    | 固定资产          |            | 5600000 |          |              |                     |                 |  |  |
| 10                                                                                                    | 累计折旧          |            |         | 900000   |              |                     |                 |  |  |
| 11                                                                                                    | 无形资产          |            |         |          |              |                     |                 |  |  |
| 12                                                                                                    | 应付账款          |            |         | 300000   |              |                     |                 |  |  |
| 13                                                                                                    | 短期借款          |            |         | 100000   |              |                     |                 |  |  |
| 14                                                                                                    | 实收资本          |            |         | 6850000  |              |                     |                 |  |  |
| 15                                                                                                    | 资本公积          |            |         |          |              |                     |                 |  |  |
| 16                                                                                                    | 盈余公积          |            |         |          |              |                     |                 |  |  |
| 17                                                                                                    | 合计            |            | 8155000 | 8155000  |              |                     |                 |  |  |
| 18                                                                                                    |               |            |         |          |              |                     |                 |  |  |
| $\blacktriangleleft$<br>$\overline{14}$                                                                         | v <br>Sheet1, | Sheet2     | Sheet3  | 천        | Ш            |                     | ь               |  |  |
| 就绪                                                                                                    |               |            |         | 圃回<br>吅  | 100%<br>$(-$ |                     | $_{\pm}$        |  |  |

图 2-1-8 会计科目余额表

6. 保存并输出打印

首先单击快速工具栏的"保存"按钮口,保存创建好的"会计科目余额表",然后单击"页 面布局"选项卡下进行页面设置,最后单击"文件"→"打印"命令将余额表打印输出。

## 实战训练 1

某企业 2011年1月1日有关账户的余额如图 2-1-9 所示"科目余额表",请用本节内容制 作出该表并定义相关公式。

| 文件             | 开始                  | 插入<br>页面布局<br>公式            | 数据                                | 宙阅           | 视图             | 加载项                     | $\mathbb{C} \bullet \mathbb{C} \bullet \mathbb{C}$ |            |
|----------------|---------------------|-----------------------------|-----------------------------------|--------------|----------------|-------------------------|----------------------------------------------------|------------|
|                | A68                 | $\mathbf{v} \in$<br>$f_x$   |                                   |              |                |                         |                                                    |            |
| 4              | Á                   | $\, {\bf B}$                | $\mathcal{C}$                     |              | $\overline{D}$ |                         | E                                                  |            |
| $1\,$          |                     |                             | 科目余额表                             |              |                |                         |                                                    |            |
| 2<br>3         | 总账科目<br>库存现金        | 明细科目                        | 借方余额                              | 2500         |                | 贷方余额                    | 备注                                                 |            |
| $\overline{4}$ | <u>银行存款</u>         |                             |                                   |              |                |                         |                                                    |            |
| 5              |                     | 建设银行                        | 332, 445.00                       |              |                |                         |                                                    |            |
| 6<br>7         | 其他货币资金              | 外埠存款                        | 220, 300.00                       |              |                |                         |                                                    |            |
| 8              | 应收票据                |                             |                                   |              |                |                         |                                                    |            |
| 9              |                     | 郑州裕达公司                      | 100,000.00                        |              |                |                         |                                                    |            |
| 10<br>11       | 应收账款                | 哈尔滨春来公司                     | 200,000.00                        |              |                |                         |                                                    |            |
| 12             |                     | 丹尼斯百货                       | 100,000.00                        |              |                |                         |                                                    |            |
| 13             |                     | 家乐福超市                       |                                   | 5,000.00     |                |                         |                                                    |            |
| 14<br>15       | 其他应收款               | 张政                          |                                   | 2,000.00     |                |                         |                                                    |            |
| 16             |                     | 销售一部                        |                                   | 10,000.00    |                |                         |                                                    |            |
| 17             | 在途物资                |                             |                                   |              |                |                         |                                                    |            |
| 18<br>19       | 原材料                 | 北京阳光                        | 700,000.00                        |              |                |                         |                                                    |            |
| 20             |                     | A材料                         | 500,000.00                        |              |                |                         |                                                    |            |
| 21             |                     | <u> B材料</u>                 | 200,000.00                        |              |                |                         |                                                    |            |
| 22<br>23       |                     | <u>C材料</u><br>D材料           | <u>123, 456.00</u><br>432, 563.00 |              |                |                         |                                                    |            |
| 24             |                     | 辅助材料                        | <u>189, 476.00</u>                |              |                |                         |                                                    |            |
| 25             | 周转材料                |                             |                                   |              |                |                         |                                                    |            |
| 26<br>27       | 生产成本                | 纸箱                          | 789, 452.00                       |              |                |                         |                                                    |            |
| 28             |                     | 基本生产成本(甲)<br>基本生产成本(乙)      | 562, 234.00                       |              |                |                         |                                                    |            |
| 29             |                     |                             | 778, 996.00                       |              |                |                         |                                                    |            |
| 30<br>31       | 库存商品                | 甲产品                         | 238, 456.00                       |              |                |                         |                                                    |            |
| 32             |                     | 乙产品                         | 564, 123, 00                      |              |                |                         |                                                    |            |
| 33<br>34       | 固定资产                | 房屋                          |                                   | 556, 660, 00 |                |                         | 年折旧率2%                                             |            |
| 35             |                     | 设备                          |                                   | 638, 231.00  |                |                         | 年折旧率10%                                            |            |
| 36             |                     | 空调                          |                                   | 755, 662.00  |                |                         | 年折旧率10%                                            |            |
| 37<br>38       |                     | 汽车                          |                                   | 668, 889.00  |                |                         | 年折旧率10%                                            |            |
| 39             | <u>累计折旧</u><br>无形资产 |                             |                                   |              |                | 886, 663.00             |                                                    |            |
| 40             |                     | 专利技术                        |                                   | 238, 680.00  |                |                         |                                                    |            |
| 41             | 累计摊销                |                             |                                   |              |                | 50,000.00<br>500,000.00 |                                                    |            |
| 42<br>43       | 短期借款<br> 应付账款       |                             |                                   |              |                |                         |                                                    |            |
| 38             | 系计切旧                |                             |                                   |              |                | 886, 663.00             |                                                    | ×          |
| 45             |                     | <u>美加公司</u>                 |                                   |              |                | 800,000.00              |                                                    |            |
| 46<br>$47\,$   | 应付职工薪酬              | 天大公司                        |                                   |              |                | 900,000.00              |                                                    |            |
| 48             |                     | 工资                          |                                   |              |                | 899,000.00              |                                                    |            |
| 49             |                     | 社会保险                        |                                   |              |                | 89, 321.00              |                                                    |            |
| 50<br>51       |                     | 住房公积金<br>工会经费               |                                   |              |                | 6,668.00<br>50,000.00   |                                                    |            |
| 52             |                     | 福利费                         |                                   |              |                | 8,667.00                |                                                    |            |
| 53<br>54       | 应缴税费                | 职工教育经费                      |                                   |              |                | 10,000.00               |                                                    |            |
| 55             |                     | 未缴增值税                       |                                   |              |                | 30,000.00               |                                                    |            |
| 56             |                     | 应缴城建税                       |                                   |              |                | 5,000.00                |                                                    |            |
| 57             |                     | <u>应缴教育费附加</u>              |                                   |              |                | 3,000.00                |                                                    | ≣          |
| 58<br>59       |                     | 应缴所得税<br>应缴个人所得税            |                                   |              |                | 16,000.00<br>5,750.00   |                                                    |            |
| 60             | 应付利息                |                             |                                   |              |                | 800.00                  |                                                    |            |
| 61             | 实收资本                |                             |                                   |              |                | 2, 945, 871.00          |                                                    |            |
| 62<br>63       | <u> 盈余公积</u>        | 法定盈余公积                      |                                   |              |                | 150,000.00              |                                                    |            |
| 64             | 本年利润                |                             |                                   |              |                | 600,000.00              |                                                    |            |
| 65             | 利润分配                |                             |                                   |              |                |                         |                                                    |            |
| 66<br>67       | 合计                  | 未分配利润                       |                                   |              |                | 55,720.00               |                                                    |            |
| $rac{69}{14}$  |                     | ▶ M Sheet1 科目余额表 Sheet3 / 2 |                                   |              | 141            |                         |                                                    |            |
| 就绪             |                     |                             |                                   |              | 田□凹 100% ⊙     |                         | $\overline{U}$                                     | $^{\circ}$ |

图 2-1-9 科目余额表

## 实例 2 科目汇总表

#### 相关知识

科目汇总表核算程序, 是根据审核无误的记账凭证定期汇总编制的科目汇总表, 然后根 据科目汇总表登记总分类账的一种会计核算程序。

#### 实例描述

科目汇总表的编制方法如下: 根据一定时期内的全部记账凭证, 按相同的会计科目进行 归类,分借、贷方定期汇总每一会计科目的本期发生额,填写在科目汇总表的借方发生额和贷 方发生额栏内并分别相加, 以反映全部会计科目在一定期间借、贷方发生额。

其格式如图 2-2-1 所示。

| $\mathbb X$    | <b>ウ・ロ・コ ム ー</b> |                           | 工作第2 - Microsoft Excel |             | ▣<br>$\Box$                      | $\boldsymbol{\Sigma}$ |
|----------------|------------------|---------------------------|------------------------|-------------|----------------------------------|-----------------------|
| 文件             | 插入<br>开始         | 页面布局<br>公式                | 审阅<br>数据               | 视图<br>加载项   | $\bullet$<br>ー 品<br>$\heartsuit$ | $\Sigma$              |
|                | E7               | $f_x$                     |                        |             |                                  | $\checkmark$          |
| $\cal A$       | A                | R                         | $\mathbb{C}$           | D           | E                                |                       |
| 1              |                  | 科目汇总表                     |                        |             |                                  |                       |
| $\overline{c}$ |                  | 年 月<br>至<br><b>A</b><br>A | 编号                     |             |                                  | E                     |
| 3              | 科目名称             | 借方发生额                     | 贷方发生额                  |             |                                  |                       |
| $\overline{4}$ |                  |                           |                        |             |                                  |                       |
| 5              |                  |                           |                        |             |                                  |                       |
| 6              |                  |                           |                        |             |                                  |                       |
| 7              |                  |                           |                        |             |                                  |                       |
| $\overline{M}$ | H                | 科目汇总表 Sheet2 Sheet3 2     |                        | Ш           |                                  |                       |
| 就绪             |                  |                           | 囲                      | 100%<br>$-$ |                                  | Œ                     |

图 2-2-1 科目汇总表

#### 操作步骤

1. 建立表格

进入 Excel 后单击快速工具栏中的"新建"按钮□, 或单击"文件"→"新建"命令新建 一张空白工作表, 在 A1 单元格输入"科目汇总表", 选中 A1~C1 单元格, 单击"开始"→ "对齐方式"组的"合并后居中"按钮国,合并A1~C1 单元格并将A1 单元格内容居中对齐, 然后在 B2、C2 和 A3~C3 单元格依次录入"年月日至日"、"编号"及"科目名称"、"借方发 生额"、"贷方发生额",如图 2-2-1 所示。

2. 录入科目

根据本期全部记账凭证中所涉及的科目, 录入科目名称, 如图 2-2-2 所示。

3. 公式定义

单击借方余额合计栏 (B18), 再单击"开始"→"编辑"组的"求和"按钮∑, 使该单元 格出现求和公式"=SUM()",使用鼠标框选计算区域 B4~B17, 使公式变为"=SUM(B4:B17)"; 或在 Excel 地址栏里选择 B18, 在公式栏里直接输入 "=SUM(B4:B17)", 如图 2-2-3 所示。

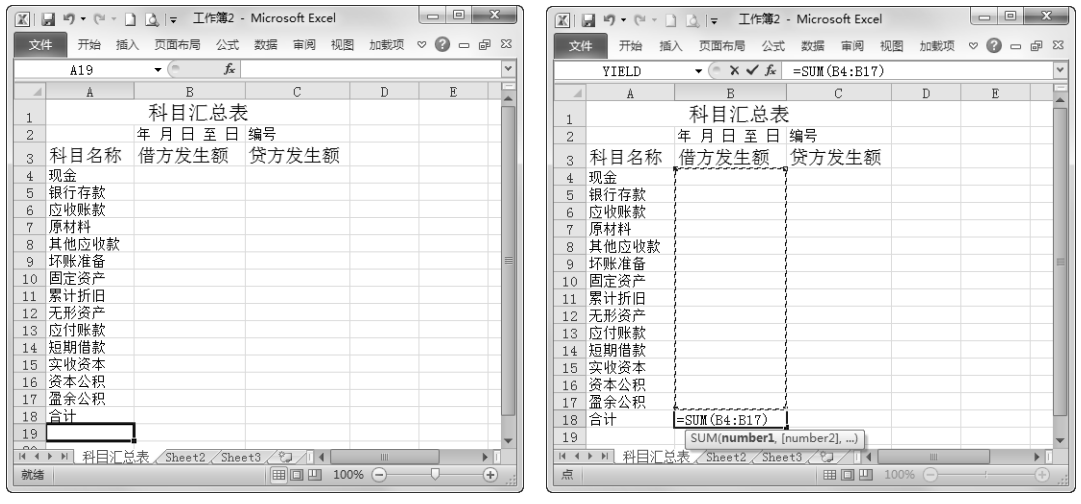

图 2-2-2 录入科目名称

图 2-2-3 定义借方发生额合计公式

单击编辑栏的"输入"按钮√, 贷方发生额采用同样方法合计, 如图 2-2-4 所示, 单击 回车键。

| $\mathbb{X}$   | $\mathbf{x}$<br>回<br>工作簿2 - Microsoft Excel<br>$19 - (1 - 1)$ $\frac{1}{2}$<br>$\Box$ |                   |                    |                           |                 |                       |  |  |  |  |  |
|----------------|---------------------------------------------------------------------------------------|-------------------|--------------------|---------------------------|-----------------|-----------------------|--|--|--|--|--|
| 文件             | 开始<br>插入                                                                              | 页面布局<br>公式        | 数据<br>宙阅           | 视图<br>加载项                 | $\circ$ $\circ$ | 一 印 83                |  |  |  |  |  |
|                | YIELD                                                                                 | $x \vee f_x$<br>m | $=$ SUM $(C4:C17)$ |                           |                 | ٧                     |  |  |  |  |  |
| ⊿              | A                                                                                     | B                 | C                  | $\mathbb{D}$              | $\mathbb E$     |                       |  |  |  |  |  |
| 1              |                                                                                       | 科目汇总表             |                    |                           |                 |                       |  |  |  |  |  |
| $\overline{c}$ |                                                                                       | 至<br>年 月<br>H     | 编号                 |                           |                 |                       |  |  |  |  |  |
| 3              | 科目名称                                                                                  | 借方发生额             | 贷方发生额              |                           |                 |                       |  |  |  |  |  |
| $\overline{4}$ | 现金                                                                                    |                   |                    |                           |                 |                       |  |  |  |  |  |
| 5              | 银行存款                                                                                  |                   |                    |                           |                 |                       |  |  |  |  |  |
| 6              | 应收账款                                                                                  |                   |                    |                           |                 |                       |  |  |  |  |  |
| 7              | 原材料                                                                                   |                   |                    |                           |                 |                       |  |  |  |  |  |
| 8              | 其他应收款                                                                                 |                   |                    |                           |                 |                       |  |  |  |  |  |
| 9              | 坏账准备                                                                                  |                   |                    |                           |                 |                       |  |  |  |  |  |
| 10             | 固定资产                                                                                  |                   |                    |                           |                 |                       |  |  |  |  |  |
| 11             | 累计折旧                                                                                  |                   |                    |                           |                 |                       |  |  |  |  |  |
| 12             | 无形资产                                                                                  |                   |                    |                           |                 |                       |  |  |  |  |  |
| 13             | 应付账款                                                                                  |                   |                    |                           |                 |                       |  |  |  |  |  |
| 14             | 短期借款                                                                                  |                   |                    |                           |                 |                       |  |  |  |  |  |
| 15             | 实收资本                                                                                  |                   |                    |                           |                 |                       |  |  |  |  |  |
| 16             | 资本公积                                                                                  |                   |                    |                           |                 |                       |  |  |  |  |  |
| 17             | 盈余公积                                                                                  |                   |                    |                           |                 |                       |  |  |  |  |  |
| 18             | 合计                                                                                    |                   | $0 = SUM(C4:C17)$  |                           |                 |                       |  |  |  |  |  |
| 19             |                                                                                       |                   |                    | SUM(number1, [number2], ) |                 |                       |  |  |  |  |  |
| 20<br>$14 - 4$ | $\blacktriangleright$ $\blacktriangleright$ $\vdash$                                  | Sheet2<br>Sheet3  |                    |                           |                 | $\blacktriangleright$ |  |  |  |  |  |
|                | 科目汇总表。                                                                                |                   | ℃                  | Ш                         |                 |                       |  |  |  |  |  |
| 点              |                                                                                       |                   | 用口<br>ш            | 100%<br>$\left( -\right)$ |                 | Œ                     |  |  |  |  |  |

图 2-2-4 定义贷方发生额合计公式

4. 录入数据

根据全部记账凭证相同会计科目汇总的借方发生额和贷方发生额录入科目汇总表中,汇 总表会根据上述公式自动得出合计数,如图 2-2-5 所示。

5. 打印与输出

科目汇总表编制完毕即打印并输出,并据以登记总分类账薄。

## 实战训练 2

1. 请根据本实训内容定义相应公式设计完成如图 2-2-6 所示的科目汇总表。

| $\Sigma$<br>回<br>工作簿2 - Microsoft Excel<br>X<br>O<br>$10 + 11 -$<br>n<br>$\alpha$ = |                                                 |                           |                |                  |                     |                                   |  |  |  |  |
|-------------------------------------------------------------------------------------|-------------------------------------------------|---------------------------|----------------|------------------|---------------------|-----------------------------------|--|--|--|--|
| 文件                                                                                  | 开始<br>插入                                        | 页面布局<br>公式                | 视图<br>数据<br>审阅 | 加载项              | $C = F$<br>$\infty$ | $\Sigma$                          |  |  |  |  |
|                                                                                     | C16                                             | $f_x$<br>$\mathbf{v}$ (m  |                |                  |                     | ٧                                 |  |  |  |  |
| Á                                                                                   | A                                               | B                         | C              | D                | E                   |                                   |  |  |  |  |
| $\mathbf{1}$                                                                        |                                                 | 科目汇总表                     |                |                  |                     |                                   |  |  |  |  |
| $\overline{c}$                                                                      |                                                 | 至<br>年<br>月               | 编号             |                  |                     |                                   |  |  |  |  |
| 3                                                                                   | 科目名称                                            | 借方发生额                     | 贷方发生额          |                  |                     |                                   |  |  |  |  |
| $\overline{4}$                                                                      | 现金                                              | 30000                     |                |                  |                     |                                   |  |  |  |  |
| 5                                                                                   | 银行存款                                            | 2298000                   |                |                  |                     |                                   |  |  |  |  |
| 6                                                                                   | 应收账款                                            | 150000                    |                |                  |                     |                                   |  |  |  |  |
| 7                                                                                   | 原材料                                             | 70000                     |                |                  |                     |                                   |  |  |  |  |
| 8                                                                                   | 其他应收款                                           | 7000                      |                |                  |                     |                                   |  |  |  |  |
| 9                                                                                   | 坏账准备                                            |                           | 5000           |                  |                     | ≣                                 |  |  |  |  |
| 10                                                                                  | 固定资产                                            | 5600000                   |                |                  |                     |                                   |  |  |  |  |
| 11                                                                                  | 累计折旧                                            |                           | 900000         |                  |                     |                                   |  |  |  |  |
| 12                                                                                  | 无形资产                                            |                           |                |                  |                     |                                   |  |  |  |  |
| 13                                                                                  | 应付账款                                            |                           | 300000         |                  |                     |                                   |  |  |  |  |
| 14                                                                                  | 短期借款                                            |                           | 100000         |                  |                     |                                   |  |  |  |  |
| 15                                                                                  | 实收资本                                            |                           | 6850000        |                  |                     |                                   |  |  |  |  |
| 16                                                                                  | 资本公积                                            |                           |                |                  |                     |                                   |  |  |  |  |
| 17                                                                                  | 盈余公积                                            |                           |                |                  |                     |                                   |  |  |  |  |
| 18                                                                                  | 合计                                              | 8155000                   | 8155000        |                  |                     |                                   |  |  |  |  |
| 19                                                                                  |                                                 |                           |                |                  |                     |                                   |  |  |  |  |
| 20<br>$\overline{M}$                                                                | 科目汇总表。<br>$\blacktriangleright$<br>$\mathbf{r}$ | Sheet2 $\angle$<br>Sheet3 | 칩              | Ш                |                     | $\blacktriangleright$ $\parallel$ |  |  |  |  |
| 就绪                                                                                  |                                                 |                           | 田  0  凹        | 100%<br><b>—</b> |                     | $_{\oplus}$                       |  |  |  |  |
|                                                                                     |                                                 |                           |                |                  |                     |                                   |  |  |  |  |

图 2-2-5 录入数据

|                | $\mathbb{X} \mid \mathbb{H} \text{ for } \mathbb{C} \text{ is } \mathbb{E} \mid \mathbb{C} \mid \mathbb{R}$ |                                         |                          | 实例2 - Microsoft Excel |                |                       | $\mathbb{C} \times \mathbb{C}$ $\mathbb{C} \times \mathbb{C}$ |              |
|----------------|----------------------------------------------------------------------------------------------------|-----------------------------------------|--------------------------|-----------------------|----------------|-----------------------|---------------------------------------------------------------|--------------|
| 文件             | 开始<br>E23                                                                                                   | 插入<br>$\mathbf{F} \subseteq \mathbb{R}$ | 页面布局<br>公式<br>fx<br>1500 | 数据<br>宙阅              | 视图<br>加载项      |                       |                                                               |              |
| ⊿              | A                                                                                                    | $\mathbb B$                             | $\mathbb{C}$             | D                     | E              | F                     | G                                                             |              |
|                |                                                                                                    |                                         |                          |                       |                |                       |                                                               |              |
| 1              |                                                                                                    |                                         |                          | 科目汇总表                 |                |                       |                                                               |              |
| 2              | 总帐科目                                                                                                    | 期初余额借方                                  | 期初余额贷方                   | 借方发生额                 | 贷方发生额          | 期末借方                  | 期末贷方                                                          |              |
| 3              | 库存现金                                                                                                    | 30,000                                  |                          | 10,000.00             |                |                       |                                                               |              |
| $\overline{4}$ | 银行存款                                                                                                    | 123, 456.00                             |                          | 23, 100.00            |                |                       |                                                               |              |
| 5              | 其他货币资金                                                                                                    | 50,000.00                               |                          | 5,000.00              |                |                       |                                                               |              |
| 6              | 应收票据                                                                                                    | 10,000.00                               |                          |                       | 32,000.00      |                       |                                                               |              |
| 7              | 应收账款                                                                                                    | 320, 000.00                             |                          |                       | 100,000.00     |                       |                                                               |              |
| 8              | 坏账准备                                                                                                    |                                         | 50,000                   |                       |                |                       |                                                               |              |
| 9              | 其他应收款                                                                                                    | 60,000.00                               |                          |                       | 3,000.00       |                       |                                                               |              |
| 10             | 在途物资                                                                                                    | 45,000.00                               |                          |                       | 45,000.00      |                       |                                                               |              |
| 11             | 原材料                                                                                                    | 320, 000.00                             |                          |                       | 2,000,560.00   |                       |                                                               |              |
| 12             | 周转材料                                                                                                    | 60,000.00                               |                          | 56,000.00             | 5,000.00       |                       |                                                               |              |
| 13             | 生产成本                                                                                                    | 52,000.00                               |                          | 10,000.00             | 52,000.00      |                       |                                                               |              |
| 14             | 库存商品                                                                                                    | 60,000.00                               |                          | 32,000.00             | 55,000.00      |                       |                                                               |              |
| 15             | 固定资产                                                                                                    | 456, 789.00                             |                          | 2, 164, 080.00        | 3,000.00       |                       |                                                               |              |
| 16             | 累计折旧                                                                                                    |                                         | 23, 580.00               |                       | 1,000.00       |                       |                                                               |              |
| 17             | 无形资产                                                                                                    | 50,000.00                               |                          | 5,000.00              | 3,200.00       |                       |                                                               |              |
| 18             | 累计摊销                                                                                                    |                                         | 10,000.00                |                       |                |                       |                                                               |              |
| 19             | 短期借款                                                                                                    |                                         | 80,000.00                | 50,000.00             | 10,000.00      |                       |                                                               |              |
| 20             | 应付账款                                                                                                    |                                         | 234, 123.00              | 53, 200.00            | 135, 620.00    |                       |                                                               |              |
| 21             | 应付职工薪酬                                                                                                    |                                         | 50,000.00                | 50,000.00             | 49,500.00      |                       |                                                               |              |
| 22             | 应缴税费                                                                                                    |                                         | 23,000.00                | 23,000.00             | 32,000.00      |                       |                                                               |              |
| 23             | 应付利息                                                                                                    |                                         | 2,000.00                 | 2,000.00              | 1,500.00       |                       |                                                               |              |
| 24             | 实收资本                                                                                                    |                                         | 1,077,542.00             |                       |                |                       |                                                               |              |
| 25             | 盈余公积                                                                                                    |                                         | 52,000.00                |                       |                |                       |                                                               |              |
| 26             | 本年利润                                                                                                    |                                         | 12,000.00                |                       | 5,000.00       |                       |                                                               |              |
| 27             | 利润分配                                                                                                    |                                         | 23,000.00                |                       |                |                       |                                                               |              |
| 28             | 主营业务收入                                                                                                    |                                         |                          |                       | 60,000.00      |                       |                                                               |              |
| 29             | 其他业务收入                                                                                                    |                                         |                          |                       | 10,000.00      |                       |                                                               |              |
| 30             | 主营业务成本                                                                                                    |                                         |                          | 30,000.00             |                |                       |                                                               |              |
| 31             | 其他业务成本                                                                                                    |                                         |                          | 5,000.00              |                |                       |                                                               |              |
| 32             | 营业税金及附加                                                                                                    |                                         |                          | 20,000.00             |                |                       |                                                               |              |
| 33             | 销售费用                                                                                                    |                                         |                          | 30,000.00             |                |                       |                                                               |              |
| 34             | 财务费用                                                                                                    |                                         |                          | 62,000.00             |                |                       |                                                               |              |
| 35             | 营业外收入                                                                                                    |                                         |                          |                       | 62,000.00      |                       |                                                               |              |
| 36             | 营业外支出                                                                                                    |                                         |                          | 23,000.00             |                |                       |                                                               |              |
| 37             | 所得税费用                                                                                                    |                                         |                          | 12,000.00             |                |                       |                                                               |              |
| 38             | 合计                                                                                                    |                                         |                          |                       |                |                       |                                                               |              |
|                | $M \rightarrow N$                                                                                           | 科目汇总表]                                  | 练习/Sheet3/2              |                       | $\mathbb{E}$ 4 | $\mathop{\text{III}}$ | Þ.                                                            |              |
| 就绪             |                                                                                                    |                                         |                          |                       | 囲  ロ  凹        | $100\%$ $(-)$         | O                                                             | $^{\rm (+)}$ |

图 2-2-6 科目汇总表

![](_page_8_Picture_10.jpeg)

## 2. 请利用 Excel 制作如图 2-2-7 所示的试算平衡表。

图 2-2-7 试算平衡表

# 实例 3 银行存款余额调节表

#### 相关知识

在企业和开户银行之间, 对于同一款项的收付业务, 由于凭证传递时间和记账时间的不 同, 发生一方已经入账而另一方尚未入账的未达账项, 包括以下四种情况: 企业已经收款入账, 而银行尚未收款入账; 企业已经付款入账, 而银行尚未付款入账; 银行已经收款入账, 而企业 尚未收款入账: 银行已经付款入账, 而企业尚未付款入账。

上述任何一种未达账项的发生, 都会使企业和银行之间产生未达账项, 从而导致双方的 账面金额不一致。在对账过程中如果发现存在未达账项, 则应通过编制银行存款余额调节表来 进行调节, 以便检查账簿记录的正确性。

#### 实例描述

某企业 2011年8月31日银行存款日记账的账面余额为 5400 元,银行转来对账单的余额 为 8300 元, 经逐笔核对发现以下未达账项:

(1) 企业送存转账支票 6000 元, 并已登记银行存款增加, 但银行尚未记账。

(2) 企业开出转账支票 4500 元, 但持票单位尚未到银行办理转账, 银行尚未记账。

(3) 银行代企业收某公司货款 4800 元, 银行已收妥入账, 但企业尚未收到收款通知, 未入账。

(4) 银行代企业支付电话费 400 元, 银行已登记入账, 企业尚未收到通知, 未入账。 所编制的银行余额调节表如图 2-3-1 所示。

|    | C14         |       | fx   |        |                    |      |          |   |
|----|-------------|-------|------|--------|--------------------|------|----------|---|
|    |             | Α     |      |        |                    | С    | n        | E |
|    |             |       |      |        | 银行存款余额调节表          |      |          |   |
| 2  |             |       |      |        |                    |      | 单位.<br>元 |   |
| 3  |             | 项     | 目    | 额<br>金 | 项                  | 目    | 额<br>金   |   |
|    | 企业银行存款日记账余额 |       |      |        | 5400 银行对账单余额       |      | 8300     |   |
| 5  | 加.          | 银行已收、 | 企业未收 |        | 4800 加, 企业已收、      | 银行未收 | 6000     |   |
| 6  |             | 银行已付、 | 企业未付 |        | 企业已付、银行未付<br>400减. |      | 4500     |   |
| 7  | 调节后的存款余额    |       |      |        | 9800 调节后的存款余额      |      | 9800     |   |
| 8  |             |       |      |        |                    |      |          |   |
| 9  |             |       |      |        |                    |      |          |   |
| 10 |             |       |      |        |                    |      |          |   |

图 2-3-1 银行余额调节表

如果调整后的存款余额一致, 说明双方记账无差错, 如果调整后的余额仍不相等, 说明 银行或企业记账有误, 应查明原因予以更正。

#### 操作步骤

1. 创建银行存款余额调节表结构

在 Excel 中新建一张空白工作表, 分别录入工作表标题"银行存款余额调节表"及表结构 内容,并进行适当的格式设置,如图 2-3-2 所示。

| X                 | $\mathbb{C}^d$<br>12J -<br>Ið.<br>ы<br>∣≂<br>$\overline{\mathcal{R}}$<br>ı 1 |       | 丁作簿3 - Microsoft Excel | $\Box$       | $\overline{\mathbf{x}}$<br>▣ |
|-------------------|------------------------------------------------------------------------------|-------|------------------------|--------------|------------------------------|
| 文件                | 开始<br>插入<br>页面布局                                                             | 公式    | 视图<br>加载项<br>审阅<br>数据  | $\heartsuit$ | 印<br>$\Sigma$<br>$\Box$      |
|                   | A15                                                                          | $f_x$ |                        |              | $\checkmark$                 |
|                   | A                                                                            | B     | C                      | D            | E                            |
| 1                 |                                                                              |       | 银行存款余额调节表              |              |                              |
| 2                 |                                                                              |       |                        | 单位:元         | ≣                            |
| 3                 | 项目                                                                           | 金额    | 项目                     | 金额           |                              |
| 4                 | 企业银行存款日记账余额                                                                  |       | 银行对账单余额                |              |                              |
| 5                 | 加:银行已收、企业未收                                                                  |       | 加:企业已收、银行未收            |              |                              |
| 6                 | 减:银行已付、企业未付                                                                  |       | 减:企业已付、银行未付            |              |                              |
| 7                 | 调节后的存款余额                                                                     |       | 调节后的存款余额               |              |                              |
| 8                 |                                                                              |       |                        |              |                              |
| Q<br>$\mathsf{H}$ |                                                                              |       |                        |              |                              |
|                   | 银行存款余额调节表 / Sheet2 / Sheet3 / 匂                                              |       | Ш                      |              |                              |
| 就绪                |                                                                              |       | 100%<br>囲<br>ш<br>o    | (—           | $^{\rm \circ}$               |

图 2-3-2 银行余额调节表的标题及结构

## 2. 定义公式

在企业调节后的存款余额金额栏即"B7"单元格中输入公式"=B4+B5-B6", 如图 2-3-3 所示。

|                | $\mathbb{F}$ $\mathbb{F}$ $\mathbb{F}$ $\mathbb{F}$ $\mathbb{F}$<br>w<br>$\overline{ }$ |             | 丁作簿3 - Microsoft Excel | Ū              | $\Sigma$<br>▣           |
|----------------|-----------------------------------------------------------------------------------------|-------------|------------------------|----------------|-------------------------|
|                | 文件<br>开始<br>插入<br>页面布局                                                                  | 公式          | 视图<br>宙阅<br>数据<br>加载项  | $\heartsuit$   | $\Sigma$<br>閘<br>$\Box$ |
|                | $\times$ $\checkmark$ fx<br>YIELD                                                       | $=B4+B5-B6$ |                        |                | $\checkmark$            |
|                | A                                                                                       | B           | C                      | D              | E                       |
|                |                                                                                         |             | 银行存款余额调节表              |                |                         |
| 2              |                                                                                         |             |                        | 单位:元           |                         |
| 3              | 项目                                                                                      | 金额          | 项目                     | 金额             |                         |
| $\overline{4}$ | 企业银行存款日记账余额                                                                             |             | ,银行对账单余额               |                |                         |
| 5              | 银行已收、企业未收<br>加:                                                                         |             | 加:企业已收、<br>银行未收        |                |                         |
| 6              | 减:银行已付、企业未付                                                                             |             | 减:企业已付、银行未付            |                |                         |
| 7              | 调节后的存款余额                                                                                |             | =B4+B5-B6 调节后的存款余额     |                |                         |
| 8<br>a         |                                                                                         |             |                        |                |                         |
| $\mathsf{H}$   | 银行存款余额调节表 / Sheet2 / Sheet3 / 匂                                                         |             | Ш                      |                |                         |
| 输入             |                                                                                         |             | 100%<br>囲<br>回<br>ш    | <b>Service</b> | Œ<br>.ii                |

图 2-3-3 定义存款余额计算公式

单击编辑栏的"输入"按钮√, 同理, 在"D7"单元格输入公式"=D4+D5-D6", 如图 2-3-4 所示, 按下 "Enter"键。

![](_page_10_Picture_32.jpeg)

图 2-3-4 定义调节后存款余额计算公式

3. 录入数据

经过分析, 将各项未达账项分别填入表中, 工作表将根据数据公式自动计算出调节后的 余额,如图 2-3-5 所示。

| 区口局    | $19 - (11 - 1)$       | ð.<br>$\overline{ }$             |       |    | T作簿3 - Microsoft Excel |    |      | $\Box$                                  | ▣           | $\Sigma$     |
|--------|-----------------------|----------------------------------|-------|----|------------------------|----|------|-----------------------------------------|-------------|--------------|
|        | 文件<br>开始              | 插入<br>页面布局                       |       | 公式 | 数据<br>宙阅               | 视图 | 加载项  | $\boldsymbol{\epsilon}$<br>$\heartsuit$ | 品<br>$\Box$ | $\Sigma$     |
|        | D8                    |                                  | $f_x$ |    |                        |    |      |                                         |             | $\checkmark$ |
|        |                       | A                                |       | B  |                        | C  |      | D                                       | E           |              |
|        |                       |                                  |       |    | 银行存款余额调节表              |    |      |                                         |             |              |
| 2      |                       |                                  |       |    |                        |    |      | 单位:元                                    |             |              |
| 3      |                       | 项目                               |       | 金额 |                        | 项目 |      | 金额                                      |             |              |
| 4      |                       | 企业银行存款日记账余额                      |       |    | 5400 银行对账单余额           |    |      | 8300                                    |             |              |
| 5      |                       | 加:银行已收、企业未收                      |       |    | 4800 加: 企业已收、银行未收      |    |      | 6000                                    |             |              |
| ĥ      |                       | 减:银行已付、企业未付                      |       |    | 400 减: 企业已付、银行未付       |    |      | 4500                                    |             |              |
| 7      | 调节后的存款余额              |                                  |       |    | 9800 调节后的存款余额          |    |      | 9800                                    |             |              |
| 8      |                       |                                  |       |    |                        |    |      |                                         |             |              |
| G<br>N | $\blacktriangleright$ | 银行存款余额调节表 / Sheet2 / Sheet3 / 匂. |       |    |                        |    | Ш    |                                         | ь           |              |
| 就绪     |                       |                                  |       |    |                        | 囲  | 100% | $\overline{\phantom{0}}$                | Œ           | J.           |

图 2-3-5 计算调节后存款余额

若调节后的余额相等则说明双方记账无差错,如果调整后的余额仍不相等,说明银行或 企业记账有误, 应查明原因予以更正。

4. 保存并打印输出

首先保存创建好的"银行余额调节表",然后再进行页面设置,最后单击"文件"→"打 印"命令将余额表打印输出。

#### 实战训练 3

1. 某工厂 3 月 1 日到 3 月 5 日企业银行存款日记账账面记录与银行出具的 3 月 5 日对账 单资料如下:

账面记录:

1日转支 1246 号付料款 30000 元, 贷方记 30000.00

1 日转支 1247 号付料款 59360 元, 借方记 59360.00。经查为登记时方向记错, 立即 更正并调整账面余额。

1日存入销货款 43546.09 元, 借方记 43546.09

2日存入销货款 36920.29 元, 借方记 36920.29

2日转支 1248 号上交上月税金 76566.43 元, 贷方记 76566.43

3日存入销货款 46959.06 元, 借方记 46959.06

3日取现备用 20000 元, 贷方记 20000.00

4日转支 1249 号付料款 64500 元, 贷方记 64500.00

4日转支 1250 号付职工养老保险金 29100 元, 贷方记 29100.00

5日存入销货款 64067.91 元, 借方记 64067.91

5 日转支 1251 号付汽车修理费 4500 元, 贷方记 4500.00

5日自杳后账面余额为 506000.52 元。

银行对账单记录:

2日转支 1246 号付出 30000 元, 借方记 30000.00

2日转支 1247 号付出 59369 元, 借方记 59360.00

2日收入存款 43546.09 元, 贷方记 43546.09

3日收入存款 36920.29 元, 贷方记 36920.29

3日转支 1248 号付出 76566.43 元, 借方记 76566.43

4日收入存款 46959.06 元, 贷方记 46959.06

4日付出 20000元,借方记 20000.00

4日代交电费 12210.24 元, 借方记 12210.24

5日收存货款 43000元, 贷方记 43000.00

5日转支 1250 号付出 29100 元: 借方记 29100.00

5日代付电话费 5099.32 元, 借方记 5099.32

5日余额为536623.05元。

请根据上述资料编制填写如图 2-3-6 所示的银行存款余额调节表。

|                 | $\Gamma$<br>۰<br>Ξ           |          | 实例3 - Microsoft Excel     | $\boxed{\square}$<br>$\Box$  | 53          |
|-----------------|------------------------------|----------|---------------------------|------------------------------|-------------|
| 文件              | 开始<br>插入<br>页面布局             | 公式<br>数据 | 宙阅<br>视图<br>加载项           | $\heartsuit$<br>63<br>$\Box$ | 品           |
|                 | $f_x$<br>C <sub>9</sub><br>▼ |          |                           |                              | v           |
|                 | A                            | B        | C                         | D                            |             |
|                 |                              |          | 银行存款余额调节表                 |                              |             |
| 2               | 项目                           | 余额       | 项目                        | 余额                           |             |
| 3               | 银行存款日记账余额                    |          | 银行对账单余额                   |                              |             |
| 4               | 加:银行已收企业未收款委托收款              |          | 加:企业已收银行未收款5日存入款          |                              |             |
| 5               | 减:银行已付企业未收款                  |          | 减: 企业已付银行未付款              |                              |             |
| ĥ               | 调节后存款余额                      |          | 调节后存款余额                   |                              |             |
| $\mathbf{r}$    |                              |          |                           |                              |             |
| 8               |                              |          |                           |                              |             |
| $\overline{14}$ | 银行存款余额调节表<br>Sheet2          | Sheet3.  | やコ                        |                              | ы           |
| 就绪              |                              |          | 囲<br>100%<br>$\leftarrow$ |                              | $\bigoplus$ |

图 2-3-6 银行存款余额调节表

2. 有如图 2-3-7、图 2-3-8 所示的记账记录, 要求: 代华天公司完成如图 2-3-9 所示的银 行存款余额调节表的编制。

(1) 华天公司银行存款日记账的记录, 如图 2-3-7 所示。

| ы              |                         | - Microsoft Excel<br>中例3                                  |                        | ΣR<br>同                   |
|----------------|-------------------------|-----------------------------------------------------------|------------------------|---------------------------|
| 文件             | 插入<br>开始                | 数据<br>视图<br>公式<br>宙阅<br>加载项<br>页面布局                       | ©                      | 中<br>$\qquad \qquad \Box$ |
|                | A1                      | 期<br>$f_x$<br>⊟                                           |                        |                           |
|                | A                       | B                                                         | C                      | D                         |
|                | 期<br>н.                 | 要<br>樀                                                    | 金额                     |                           |
| $\overline{2}$ | 12月29日                  | 因销售商品收到98#转账支票一张                                          | 15 000                 |                           |
| 3              | 12月29日                  | 开出78#现金支票一张                                               | 1 0 0 0                |                           |
| $\ddot{4}$     | 12月30日                  | 收到A公司交来的355#转账支票一张                                        | 3800                   |                           |
| 5              | 12月30日                  | 开出105#转账支票以支付货款                                           | 11700                  |                           |
| ĥ              | 12月31日                  | 开出106#转账支票支付明年报刊订阅费                                       | 500                    |                           |
| 7              |                         | 月末余额                                                      | 153 200                |                           |
| 8              |                         |                                                           |                        |                           |
| $\Omega$       |                         | Sheet3 $\angle$ $\cup$ .<br>Sheet2<br>$\blacksquare$<br>Ш |                        |                           |
|                | 然后按 ENTER 或选择<br>洗定目标区域 | "米片贝片"<br>囲                                               | 100%<br>$\overline{ }$ | Œ                         |

图 2-3-7 记账记录(一)

(2) 银行对账单的记录(假定银行记录无误), 如图 2-3-8 所示。

![](_page_13_Picture_121.jpeg)

图 2-3-8 记账记录 (二)

企业银行存款日记账余额

 $(1)$  153 200

加: 银行已收企业未收的款项合计

(2) 12 月 30 日 收到托收的货款 25 000

减:银行已付企业未付的款项合计

(3) 12 月 31 日 结转银行结算手续费 100 调节后余额  $(4)$  178 100 银行对账单余额  $(5)$  174 800

加: 企业已收银行未收的款项合计

(6) 12 月 30 日 收到 A 公司交来的 355#转账支票一张 3 800 减: 企业已付银行未付的款项合计 (7) 12 月 31 日 开出 106#转账支票支付明年报刊订阅费 500

调节后余额

 $(8)$  178 100

经调节后, (4) = (8) =178 100, 调节平衡。

![](_page_13_Figure_14.jpeg)

图 2-3-9 银行存款余额调节表

# 实例 4 原材料收发存明细账

### 相关知识

对于原材料不仅要求核算其金额还要核算其数量, 所以, 在会计上常采用数量金额式的 明细账来核算原材料。

## 实例描述

江城公司 3 月份甲材料收发结存的有关资料如下: 3月1日 期初结存 2000件 单价 2.00 元 3月7日 购入 5000件 单价 2.00 元 3月12日 发出 4000件 公司明细账结果如图 2-4-1 所示。

|              | A | B |      | E    |      | U     |       |          |    |      | ⊷    | M  | N     |
|--------------|---|---|------|------|------|-------|-------|----------|----|------|------|----|-------|
|              |   |   |      |      |      |       |       | 原材料明细分类账 |    |      |      |    |       |
| $\circ$<br>∠ |   |   |      |      |      | 计量单位: |       |          |    |      |      |    |       |
| 3            |   |   | 记账凭证 | 摘要   |      | 收入    |       |          | 发出 |      |      | 结存 |       |
|              | 月 | ⊨ | 号数   |      | 数量   | 单价    | 金額    | 数量       | 单价 | 金額   | 数量   | 单价 | 金额    |
| 5            |   |   |      | 期初余额 |      |       |       |          |    |      | 2000 |    | 4000  |
| 6            |   |   |      | 购入   | 5000 |       | 10000 |          |    |      | 7000 | ے  | 14000 |
| $\mathbf{r}$ |   |   |      | 发出   |      |       |       | 4000     | ▵  | 8000 | 3000 |    | 6000  |
|              |   |   |      |      |      |       |       |          |    |      |      |    |       |

图 2-4-1 原材料明细账

#### 操作步骤

1. 原材料明细账的创建

在 Excel 工作界面单击"文件"→"新建"命令, 在右侧的"可用模板"栏中选择"空白 工作簿"选项,单击"创建"按钮口,新建一张空白表格,通过合并单元格等操作录入如图 2-4-2 所示原材料明细账结构。

| $\mathbb{Z}$            | $\blacksquare$<br>圴 | $\mathbb{C}^{\mathbb{N}}$<br>$\blacktriangledown$ | $\rightarrow$ |            |                |    |          | 工作簿4 - Microsoft Excel |    |       |    |                  | $\Box$<br>$\Box$            | $\mathbf{x}$             |
|-------------------------|---------------------|---------------------------------------------------|---------------|------------|----------------|----|----------|------------------------|----|-------|----|------------------|-----------------------------|--------------------------|
| 文件                      |                     | 开始                                                | 插入            | 页面布局       | 公式             | 数据 | 审阅<br>视图 | 加载项                    |    |       |    |                  | ◶<br>$\heartsuit$<br>$\Box$ | 喦<br>$\Sigma$            |
|                         |                     | F10                                               |               | $\check{}$ | $f_x$          |    |          |                        |    |       |    |                  |                             | $\checkmark$             |
|                         | A                   | $\,$ E<br>C                                       | D             | E          | $\overline{H}$ | G  | H        |                        |    | K     |    | M                | N                           | $\overline{\phantom{a}}$ |
| Ŧ                       |                     |                                                   |               |            |                |    |          | 原材料明细分类账               |    |       |    |                  |                             | 言                        |
| $\overline{c}$          |                     |                                                   |               |            |                |    |          |                        |    | 计量单位: |    |                  | 金额单位:元                      |                          |
| 3                       |                     | 年                                                 | 记账凭证          | 摘要         |                | 收入 |          |                        | 发出 |       |    | 结存               |                             |                          |
| $\frac{4}{5}$           | 月                   | Β<br>类别                                           | 号数            |            | 数量             | 单价 | 金额       | 数量                     | 单价 | 金额    | 数量 | 单价               | 金额                          |                          |
| 5                       |                     |                                                   |               |            |                |    |          |                        |    |       |    |                  |                             |                          |
| 6                       |                     |                                                   |               |            |                |    |          |                        |    |       |    |                  |                             |                          |
| $\mathbf{r}$<br>$M - 4$ |                     |                                                   | 原材料明细分类账      |            | Sheet2 Sheet3  |    |          |                        | ◥  |       | Ш  |                  |                             | Þ.                       |
| 就绪                      |                     |                                                   |               |            |                |    |          |                        |    | 圃     | 回凹 | 100%<br>$\left($ |                             | ⊕<br>$\rightarrow$       |

图 2-4-2 创建原材料明细账

## 2. 期初余额公式定义及数据录入

在"结存"的"金额"栏即 N5 单元格定义公式"=L5\*M5", 如图 2-4-3 所示。

154 Excel 2010 在会计工作中的应用

| $\mathbb{Z}$                  | Ы<br>圴       | $ \mathbb{N}$ | $-10 =$ |                         |                 |    |          | 工作簿4 - Microsoft Excel |    |       |         |                    | $\boxed{\square}$<br>$\Box$               | $X -$         |
|-------------------------------|--------------|---------------|---------|-------------------------|-----------------|----|----------|------------------------|----|-------|---------|--------------------|-------------------------------------------|---------------|
| 文件                            |              | 开始            | 插入      | 页面布局                    | 公式              | 数据 | 视图<br>审阅 | 加载项                    |    |       |         |                    | ๏<br>$\heartsuit$<br>$\qquad \qquad \Box$ | ⊕<br>$\Sigma$ |
|                               |              | YIELD         |         | $x \vee f_x$<br>$\cdot$ | $=L5*MS$        |    |          |                        |    |       |         |                    |                                           | $\checkmark$  |
| ◢                             | $A \mid B$   | $\sqrt{2}$    | D       | E                       | F               | G  | H        |                        |    | K     |         | M                  | N                                         |               |
| ÷                             |              |               |         |                         |                 |    |          | 原材料明细分类账               |    |       |         |                    |                                           |               |
| $\overline{2}$                |              |               |         |                         |                 |    |          |                        |    | 计量单位: |         |                    | 金额单位:元                                    |               |
| 3                             |              | 年             | 记账凭证    | 摘要                      |                 | 收入 |          |                        | 发出 |       |         | 结存                 |                                           |               |
| 4                             | 月            | 日类别           | 号数      |                         | 数量              | 单价 | 金额       | 数量                     | 单价 | 金额    | 数量      | 单价                 | 金额                                        |               |
| 5                             |              |               |         |                         |                 |    |          |                        |    |       |         |                    | =L5*M5                                    |               |
| 6                             |              |               |         |                         |                 |    |          |                        |    |       |         |                    |                                           |               |
| $\overline{a}$<br>$M - 4 - 3$ | $\mathbb{H}$ |               |         | 原材料明细分类账                | Sheet2 Sheet3 2 |    |          |                        |    |       | Ш       |                    |                                           |               |
| 输入                            |              |               |         |                         |                 |    |          |                        |    |       | 用回<br>▏ | 100%<br>$\sqrt{2}$ | $\rightarrow$                             | $(+)$<br>- 22 |

图 2-4-3 期初余额公式定义

然后在 E5 单元格录入"期初余额"及结存的各项数据(年月日凭证号数省略,下同), 结果如图 2-4-4 所示。

| $\mathbb{X}$              | Ы            | 圴<br>$\blacktriangledown$ | (N | $\mathbf{L}$ | $ d  =$   |                   |    |          | 工作簿4 - Microsoft Excel |    |       |             |                    | $\Sigma$<br>$\boxed{\square}$<br>$\Box$    |               |
|---------------------------|--------------|---------------------------|----|--------------|-----------|-------------------|----|----------|------------------------|----|-------|-------------|--------------------|--------------------------------------------|---------------|
| 文件                        |              |                           | 开始 | 插入           | 页面布局      | 公式                | 数据 | 审阅<br>视图 | 加载项                    |    |       |             |                    | ☺<br>品<br>$\infty$<br>$\qquad \qquad \Box$ | $\Sigma$      |
|                           |              | N5                        |    |              | ۰         | $f_x$<br>$=L5*M5$ |    |          |                        |    |       |             |                    |                                            | $\checkmark$  |
|                           | A            | $\mathbb B$               | C  |              | E         | F                 | G  | H        |                        |    | K     |             | M                  | N                                          |               |
| ÷                         |              |                           |    |              |           |                   |    |          | 原材料明细分类账               |    |       |             |                    |                                            |               |
| $\overline{2}$            |              |                           |    |              |           |                   |    |          |                        |    | 计量单位: |             |                    | 金额单位:元                                     |               |
| 3                         |              | 年                         |    | 记账凭证         | 摘要        |                   | 收入 |          |                        | 发出 |       |             | 结存                 |                                            |               |
| 4                         | 月            | 日                         | 类别 | 号数           |           | 数量                | 单价 | 金额       | 数量                     | 单价 | 金额    | 数量          | 单价                 | 金额                                         |               |
| 5                         |              |                           |    |              | 期初余额      |                   |    |          |                        |    |       | 2000        |                    | 4000                                       |               |
| 6                         |              |                           |    |              |           |                   |    |          |                        |    |       |             |                    |                                            |               |
| $\overline{7}$<br>$H - 4$ | $\mathbb{H}$ |                           |    |              | 原材料明细分类账。 | Sheet2 Sheet3 2   |    |          |                        |    |       | Ш           |                    | Þ.                                         |               |
| 就绪                        |              |                           |    |              |           |                   |    |          |                        |    |       | 用回凹<br>100% | $\left($ $\right)$ | <b>COLLA</b><br>$_{\oplus}$                | $\rightarrow$ |

图 2-4-4 录入期初余额

3. 本期购入公式定义及数据录入

在 E6 单元格录入"购入", 在"收入"的"金额"栏即 H6 单元格定义公式 "= F6\*G6", 如图 2-4-5 所示。

![](_page_15_Picture_49.jpeg)

图 2-4-5 购入公式定义

同理, 在"发出"的"金额"栏即K6单元格也定义公式"=I6\*J6"(可通过复制 H6 即"收 入金额"栏公式粘贴到本栏单元格 K6 即可)。

另外, 在"结存"的"数量"栏L6 单元格定义公式"=L5+F6-I6", 如图 2-4-6 所示。 此时, 录入本期购入材料数据即可得出如图 2-4-7 所示的收存明细账。

4. 本期购入公式定义及数据录入

根据上述购入公式, 同样通过 Excel 公式的复制粘贴得到如下公式 H7 "=F7\*G7", K7 "=I7\*J7", N7 "=L7\*M7", L7 "=L6+F7-I7", 如图 2-4-8 所示。

## 实例 4 原材料收发存明细账 155

![](_page_16_Picture_25.jpeg)

### 图 2-4-6 定义结存公式

![](_page_16_Picture_26.jpeg)

## 图 2-4-7 购存明细账结果

| $\mathbb{X}$   | 日り           |        |    | $-13 - 13 =$ |                        |                                               |    |          | T作簿4 - Microsoft Excel |          |       |                    |                | $\Box$<br>U                         | $\Sigma$     |
|----------------|--------------|--------|----|--------------|------------------------|-----------------------------------------------|----|----------|------------------------|----------|-------|--------------------|----------------|-------------------------------------|--------------|
| 文件             |              |        | 开始 | 插入           | 页面布局                   | 公式                                            | 数据 | 审阅<br>视图 | 加载项                    |          |       |                    |                | 0<br>品<br>Q<br>$\qquad \qquad \Box$ | $\Sigma$     |
|                |              | YIELD  |    |              | $x \checkmark$ fx<br>▼ | $= L6 + F7 - I7$                              |    |          |                        |          |       |                    |                |                                     | $\checkmark$ |
|                | A            | $\,$ B | C  | D            | E                      | F                                             | G  | H        |                        |          | K     |                    | M              | N                                   |              |
|                |              |        |    |              |                        |                                               |    |          | 原材料明细分类账               |          |       |                    |                |                                     |              |
| $\overline{2}$ |              |        |    |              |                        |                                               |    |          |                        |          | 计量单位: |                    |                | 金额单位:元                              |              |
| 3              |              | 年      |    | 记账凭证         | 摘要                     |                                               | 收入 |          |                        | 发出       |       |                    | 结存             |                                     |              |
| $\overline{4}$ | 月            | Е      | 类别 | 号数           |                        | 数量                                            | 单价 | 金额       | 数量                     | 单价       | 金额    | 数量                 | 单价             | 金额                                  |              |
| 5              |              |        |    |              | 期初余额                   |                                               |    |          |                        |          |       | 2000               | 2              | 4000                                |              |
| 6              |              |        |    |              | 购入                     | 5000                                          | 2  | 10000    |                        |          |       | 7000]              | $\overline{c}$ | 14000                               |              |
| $\mathbf{r}$   |              |        |    |              |                        |                                               |    | O        |                        |          |       | $0 = L6 + F7 - I7$ |                | 0                                   |              |
| 8              |              |        |    |              |                        |                                               |    |          |                        |          |       |                    |                |                                     |              |
| 9              |              |        |    |              |                        |                                               |    |          |                        |          |       |                    |                |                                     |              |
| 44             | $\mathbb{H}$ |        |    |              | 原材料明细分类账               | Sheet2 $\diagup$ Sheet3 $\diagup$ $\diagdown$ |    |          |                        | $\Box$ 4 |       | Ш                  |                | $\blacktriangleright$               |              |
| 输入             |              |        |    |              |                        |                                               |    |          |                        |          |       | 凹<br>100%<br>囲口    | $(-$           | $\left( +\right)$                   | - 22         |

图 2-4-8 购入公式定义及数据录入

## 最后, 录入有关发出的数据即可得到发出存货和结存的有关明细账, 如图 2-4-9 所示。

| $\overline{\mathbb{X}}$ | u            | 圴<br>$\cdot$   | $\mathbb{C}^d$<br>$\overline{\phantom{a}}$ | $\mathbf{r}$ | $\alpha$ i= |                          |    |    |       | 工作簿4 - Microsoft Excel |                |       |                 |                    | $\Box$<br>Ū                    | $\Sigma$                 |
|-------------------------|--------------|----------------|--------------------------------------------|--------------|-------------|--------------------------|----|----|-------|------------------------|----------------|-------|-----------------|--------------------|--------------------------------|--------------------------|
| 文件                      |              |                | 开始                                         | 插入           | 页面布局        | 公式                       | 数据 | 审阅 | 视图    | 加载项                    |                |       |                 | Q                  | ℯ<br>品<br>$\qquad \qquad \Box$ | $\Sigma$                 |
|                         |              | A <sub>8</sub> |                                            |              | $\cdot$     | $f_x$                    |    |    |       |                        |                |       |                 |                    |                                | $\mathbf{v}$             |
| A                       | A            | B              | C                                          | D.           | E           | F                        | G  |    | H     |                        |                | K     |                 | M                  | N                              |                          |
| м<br>Ŧ                  |              |                |                                            |              |             |                          |    |    |       | 原材料明细分类账               |                |       |                 |                    |                                |                          |
| $\overline{c}$          |              |                |                                            |              |             |                          |    |    |       |                        |                | 计量单位: |                 |                    | 金额单位:元                         |                          |
| 3                       |              | 年              |                                            | 记账凭证         | 摘要          |                          | 收入 |    |       |                        | 发出             |       |                 | 结存                 |                                |                          |
| $\overline{4}$          | 月            | 日              | 类别                                         | 号数           |             | 数量                       | 单价 |    | 金额    | 数量                     | 单价             | 金额    | 数量              | 单价                 | 金額                             |                          |
| 5                       |              |                |                                            |              | 期初余额        |                          |    |    |       |                        |                |       | 2000            | 2                  | 4000                           |                          |
| 6                       |              |                |                                            |              | 购入          | 5000                     |    | 2  | 10000 |                        |                | 0     | 7000            | 2                  | 14000                          |                          |
| 7                       |              |                |                                            |              | 发出          |                          |    |    | 0     | 4000                   | $\overline{2}$ | 8000  | 3000            | 2                  | 6000                           |                          |
| 8                       |              |                |                                            |              |             |                          |    |    |       |                        |                |       |                 |                    |                                |                          |
| 9                       |              |                |                                            |              |             |                          |    |    |       |                        |                |       |                 |                    |                                | $\overline{\phantom{a}}$ |
| $H - 4$                 | $\mathbb{H}$ |                |                                            |              | 原材料明细分类账    | Sheet2 Sheet3 $\sqrt{2}$ |    |    |       |                        | $\mathbb{E}$ 4 |       | Ш               |                    | Þ.                             |                          |
| 就绪                      |              |                |                                            |              |             |                          |    |    |       |                        |                |       | 囲回<br>凹<br>100% | $\left($ $\right)$ |                                | $^{\circledR}$<br>- 48   |

图 2-4-9 收发存明细分类账

依次类推, 存货的收发存都可根据上述操作进行存货收发存明细账的处理。

5. 打印与输出

首先保存创建好的"原材料收发存明细账",然后再进行页面设置,最后单击"文件"→ "打印"命令将明细分类账工作表打印输出。

## 实战训练 4

请用本实例的知识,发出存货分别采用先进先出法、全月一次加权平均法完成如图 2-4-10 所示的"原材料明细账"表格。

|                                 |     | 図目ウェロコムに |              |                            |             |                         |     | 实例4 - Microsoft Excel |        |    |    |             |                  | $\begin{array}{c c c c c c} \hline \multicolumn{3}{c }{\mathbf{0}} & \multicolumn{3}{c }{\mathbf{0}} \end{array}$ | $\mathbf{x}$                           |
|---------------------------------|-----|----------|--------------|----------------------------|-------------|-------------------------|-----|-----------------------|--------|----|----|-------------|------------------|----------------------------------------------------------------------------------------------------|----------------------------------------|
| 文件                              |     | 开始       | 插入           | 页面布局<br>公式                 | 数据          | 宙阅<br>视图                | 加载项 |                       |        |    |    |             |                  | $\mathbb{Z} \; \oplus \; \text{--} \; \text{--} \; \text{--} \; \text{--}$                                        |                                        |
|                                 | A19 |          |              | $f_x$<br>$-$ ( $=$         |             |                         |     |                       |        |    |    |             |                  |                                                                                                    | $\checkmark$                           |
| ⊿                               | Å   | $\,$ B   | $\mathbb{C}$ | D                          | $\mathbb E$ | $\overline{\mathrm{F}}$ | G   | H                     | T      |    | K  | L           | M                | N                                                                                                    |                                        |
| 1                               |     |          |              |                            |             |                         |     | 原材料明细账                |        |    |    |             |                  |                                                                                                    |                                        |
| $\overline{2}$                  |     |          |              |                            |             |                         |     |                       |        |    |    | 计量单位 件      |                  | 金额单位:元                                                                                                    |                                        |
| $\frac{3}{2}$                   |     | 年        | 秃            | 摘要                         |             | 收入                      |     |                       | 发出     |    |    |             | 结存               |                                                                                                    |                                        |
| 5                               | 月   | Iв       | 묵            |                            | 数量          | 单价                      | 金额  | 数量                    | 单价     | 金额 | 数量 | 单价          | 金额               |                                                                                                    |                                        |
| 6                               | 12  | 1        |              | 期初余额                       |             |                         |     |                       |        |    |    |             |                  |                                                                                                    |                                        |
| 7                               | 12  | 2        |              | 购入材料                       | 3000        | 2.1                     |     |                       |        |    |    |             |                  |                                                                                                    |                                        |
| 8                               | 12  | 3        |              | 2 购入材料                     | 5000        | 1.9                     |     |                       |        |    |    |             |                  |                                                                                                    |                                        |
| 9                               | 12  | 5        | 3            | 车间领用                       |             |                         |     | 2500                  |        |    |    |             |                  |                                                                                                    | ≡                                      |
| 10                              | 12  | 6        | 4            | 购入材料                       | 10000       | $\overline{2}$          |     |                       |        |    |    |             |                  |                                                                                                    |                                        |
| 11                              | 12  | 10       | 5            | 管理部门领用                     |             |                         |     | 50                    |        |    |    |             |                  |                                                                                                    |                                        |
| 12                              | 12  | 12       | 6.           | −车间领用                      |             |                         |     | 1200                  |        |    |    |             |                  |                                                                                                    |                                        |
| 13                              | 12  | 13       |              | 二车间领用                      |             |                         |     | 1230                  |        |    |    |             |                  |                                                                                                    |                                        |
| 14                              | 12  | 13       |              | 三车间领用                      |             |                         |     | 2000                  |        |    |    |             |                  |                                                                                                    |                                        |
| 15                              | 12  | 14       |              | 工程领用                       |             |                         |     | 5000                  |        |    |    |             |                  |                                                                                                    |                                        |
| 16                              | 12  | 20       |              | 购入材料                       | 2000        | 2.1                     |     |                       |        |    |    |             |                  |                                                                                                    |                                        |
| 17                              | 12  | 30       |              | 合计                         |             |                         |     |                       |        |    |    |             |                  |                                                                                                    |                                        |
| 18<br>$H - 4$ $\rightarrow$ $H$ |     |          |              | 原材料明细分类账】Sheet2 Sheet3 / 2 |             |                         |     |                       | $\Box$ |    |    | <b>IIII</b> |                  |                                                                                                    | $\blacktriangledown$                   |
| 就绪                              |     |          |              |                            |             |                         |     |                       |        |    |    | 田回凹         | $100%$ $\bigcap$ | $\overline{U}$                                                                                                    | $\blacktriangleright$  <br>$\bigoplus$ |
|                                 |     |          |              |                            |             |                         |     |                       |        |    |    |             |                  |                                                                                                    |                                        |

图 2-4-10 原材料明细账

# 实例 5 工资结算单和工资核算表

## 相关知识

计算应付工资和个人所得税是企业工资核算的主要内容。在工资核算中, 应付工资的资 料一般是由人事部门按照员工所在岗位、级别以及工作情况制作成工资表提供给财务部门,然 后由财务部门根据工资表扣减相关项目,计算每一位员工的实发工资制作出工资条和会计部门 的工资结算单, 根据工资结算单制作工资核算表, 据以记账。

## 实例描述 1

创建如图 2-5-1 所示的工业企业工资表。

| $\mathbb{X}$ | ы<br>12Y     | [31 v    | n<br>Ið. | ■■■      |       |          |     |           | 实例5 - Microsoft Excel |               |        |           |                   | ▣<br>$\blacksquare$                   | $\Sigma$                |
|--------------|--------------|----------|----------|----------|-------|----------|-----|-----------|-----------------------|---------------|--------|-----------|-------------------|---------------------------------------|-------------------------|
| 文件           |              | 开始       | 插入       | 页面布局     |       | 公式       | 数据  | 宙阅        | 视图                    | 加载项           |        |           |                   | ℯ<br>$\infty$<br>$\qquad \qquad \Box$ | 中<br>$\Sigma$           |
|              | P19          |          | ۰        |          | $f_x$ |          |     |           |                       |               |        |           |                   |                                       | $\checkmark$            |
| ⊿            | A            | B        | C        | D        | E     | F        | G   | H         | T                     |               | K      | L         | M                 | N                                     | o                       |
| 1            | 工资表(2012年6月) |          |          |          |       |          |     |           |                       |               |        |           |                   |                                       |                         |
| 2            | 编号  姓名       |          | 基本<br>工资 | 岗位<br>工资 | 奖金    | 加班<br>工资 | 病事假 | 应发<br>工资  | 所得税                   | 养老<br>保险金 公积金 | 住房     | 医疗<br>保险金 | 扣款<br>合计          | 实发<br>工资                              |                         |
| 3            |              | 1001 张三丰 | 4300     | 500      | 800   | 0        |     | 5600      | 185                   | 112           | 448    | 56        | 801               | 4799                                  |                         |
| 4            | 1002 于康      |          | 2600     | 300      | 600   | 0        | 50  | 3450      | 0                     | 69            | 276    | 34.5      | 380               | 3071                                  |                         |
| 5            |              | 1003 王牢武 | 2600     | 300      | 600   | 0        |     | 3500      | 0                     | 70            | 280    | 35        | 385               | 3115                                  |                         |
| 6            |              | 小计       | 9500     | 1100     | 2000  | 0        |     | 50 12550  | 185                   | 251           | 1004   | 125.5     | 1566              | 10985                                 |                         |
|              |              | 2001 赵班德 | 3780     | 400      | 700   | 100      |     | 4980      | 44.4                  | 99.6          | 398.4  | 49.8      | 592               | 4388                                  |                         |
| 8            | 2002 刘芳      |          | 2650     | 300      | 600   | 0        |     | 3550      | 1.5                   | 71            | 284    | 35.5      | 392               | 3158                                  |                         |
| 9            |              | 2003 李四光 | 2500     | 300      | 600   | 0        | 100 | 3300      | 0                     | 66            | 264    | 33        | 363               | 2937                                  |                         |
| 10           |              | 小计       | 8930     | 1000     | 1900  | 100      |     | 100 11830 | 45.9                  | 236.6         | 946.4  | 118.3     | 1347              | 10483                                 |                         |
| 11           | 3001 钱钢      |          | 3800     | 400      | 700   | 150      |     | 5050      | 130                   | 101           | 404    | 50.5      | 686               | 4365                                  |                         |
| 12           |              | 3002 孙质强 | 2560     | 280      | 580   | 150      | 150 | 3420      | 0                     | 68.4          | 273.6  | 34.2      | 376               | 3044                                  |                         |
| 13           |              | 3003 杨明亮 | 2560     | 280      | 580   | 150      |     | 3570      | 2.1                   | 71.4          | 285.6  | 35.7      | 395               | 3175                                  |                         |
| 14           |              | 3004 李秋菊 | 2600     | 250      | 550   | 150      |     | 3550      | 1.5                   | 71            | 284    | 35.5      | 392               | 3158                                  |                         |
| 15           |              | 3005 何向蓝 | 2300     | 200      | 500   | 100      |     | 3100      | 0                     | 62            | 248    | 31        | 341               | 2759                                  |                         |
| 16           |              | 3006 段兰之 | 2600     | 250      | 550   | 100      |     | 3500      | 0                     | 70            | 280    | 35        | 385               | 3115                                  |                         |
| 17           |              | 3007 卢静静 | 1900     | 180      | 500   | 200      | 100 | 2680      | 0                     | 53.6          | 214.4  | 26.8      | 295               | 2385                                  |                         |
| 18           |              | 小计       | 18320    | 1840     | 3960  | 1000     |     | 250 24870 | 133.6                 | 497.4         | 1989.6 | 248.7     | 2869              | 22001                                 |                         |
| 19           |              | 合计       | 36750    | 3940     | 7860  | 1100     |     | 400 49250 | 364.5                 | 985           | 3940   | 492.5     | 5782              | 43468                                 |                         |
| 20           |              |          |          |          |       |          |     |           |                       |               |        |           |                   |                                       |                         |
| 21           |              |          |          |          |       |          |     |           |                       |               |        |           |                   |                                       |                         |
| $M = 4$      | Ы            | 工资表      |          | 工资结算单汇总表 |       | 资核算表     |     | 资结算单      | €                     |               |        | III       |                   |                                       | $\blacktriangleright$ 1 |
| 就绪           |              |          |          |          |       |          |     |           |                       |               | 田口凹    | 100%      | $\left( -\right)$ |                                       | $^{\circ}$              |

图 2-5-1 工资结算单

## 操作步骤

1. 创建工资表

在进入 Excel 后, 单击快速访问工具栏中的新建按钮■图标(或通过单击"文件"→"新 建"命令) 新建一张空白表格。在表格中录入工资表的基本内容, 如图 2-5-2 所示。

2. 录入信息

录入编号、姓名和工资等内容,如图 2-5-3 所示。

| X                               |      | Microsoft Excel - 实例5 |              |          |               |                |               |          |     |            |           |                                  | ▭        | $\Box$   | $\overline{\mathbf{x}}$  |
|---------------------------------|------|-----------------------|--------------|----------|---------------|----------------|---------------|----------|-----|------------|-----------|----------------------------------|----------|----------|--------------------------|
|                                 |      | K18                   | $\checkmark$ |          | $f_x$         |                |               |          |     |            |           |                                  |          |          | $\mathbf{v}$             |
|                                 | А    | B                     | C            |          | E             | $\overline{H}$ | G             | H        |     |            | K         |                                  | M        | N        | $\overline{\phantom{a}}$ |
| J.                              |      |                       |              |          |               |                | 工资表 (2012年6月) |          |     |            |           |                                  |          |          | 름                        |
| 2                               | 编号姓名 |                       | 基本<br>工资     | 岗位<br>工资 | 奖金            | 加班<br>工资       | 病事假           | 应发<br>工资 | 所得税 | 养老<br> 保险金 | 住房<br>公积金 | 医疗<br>保险金                        | 扣款<br>合计 | 实发<br>工资 |                          |
| 3                               |      |                       |              |          |               |                |               |          |     |            |           |                                  |          |          |                          |
| $M \leftarrow \mathbb{R}$ , $M$ |      | Sheet1                |              |          | Sheet2 Sheet3 |                |               |          |     |            | Ш         |                                  |          |          |                          |
| 就绪                              |      |                       |              |          |               |                |               |          |     | 囲          | 回凹        | 100%<br>$\overline{\phantom{0}}$ |          |          | $\pm$<br>$\sim 12$       |

图 2-5-2 录入工资表的基本内容

| $\mathbb{X}$   |                                                | $\begin{array}{c} \square \cap \neg \cap \neg \cap \neg \cap \neg \square \end{array}$ |              |              |                               |          | 实例5 - Microsoft Excel |          |     |     |               |                           | $\qquad \qquad \Box$ | ▣                               | $\mathbf{X}$                      |
|----------------|------------------------------------------------|----------------------------------------------------------------------------------------|--------------|--------------|-------------------------------|----------|-----------------------|----------|-----|-----|---------------|---------------------------|----------------------|---------------------------------|-----------------------------------|
| 文件             |                                                | 开始                                                                                     | 插入           | 页面布局         |                               | 公式       | 数据                    | 审阅       | 视图  | 加载项 |               |                           |                      | $\mathbf{v} \bullet \mathbf{e}$ | $\Sigma$                          |
|                | A20                                            |                                                                                        | ۰            | $\equiv$     | $f_x$                         |          |                       |          |     |     |               |                           |                      |                                 | v                                 |
| $\mathcal{A}$  | A                                              | $\overline{B}$                                                                         | $\mathbb{C}$ | $\mathbb{D}$ | E                             | F        | G                     | H        | I   | T   | $\mathbf K$   | L                         | M                    | N                               |                                   |
| 1              |                                                |                                                                                        |              |              |                               |          | 工资表 (2012年6月)         |          |     |     |               |                           |                      |                                 |                                   |
| $\overline{c}$ | 编号 姓名                                          |                                                                                        | 基本<br>工资     | 岗位<br>工资     | 奖金                            | 加班<br>工资 | 病事假                   | 应发<br>工资 | 所得税 | 养老  | 住房<br>保险金 公积金 | 医疗<br>保险金                 | 扣款<br>合计             | 实发<br>工资                        |                                   |
| 3              |                                                | 1001 张三丰                                                                               | 4300         | 500          | 800                           | 0        |                       |          |     |     |               |                           |                      |                                 |                                   |
| $\overline{4}$ | 1002 于康                                        |                                                                                        | 2600         | 300          | 600                           | $\theta$ | 50                    |          |     |     |               |                           |                      |                                 |                                   |
| 5              |                                                | 1003 王牢武                                                                               | 2600         | 300          | 600                           | $\Omega$ |                       |          |     |     |               |                           |                      |                                 |                                   |
| 6              |                                                |                                                                                        |              |              |                               |          |                       |          |     |     |               |                           |                      |                                 |                                   |
| 7              |                                                | 2001 赵班德                                                                               | 3780         | 400          | 700                           | 100      |                       |          |     |     |               |                           |                      |                                 |                                   |
| 8              | 2002 刘芳                                        |                                                                                        | 2650         | 300          | 600                           | 0        |                       |          |     |     |               |                           |                      |                                 |                                   |
| 9              |                                                | 2003 李四光                                                                               | 2500         | 300          | 600                           | $\theta$ | 100                   |          |     |     |               |                           |                      |                                 | ≣                                 |
| 10             |                                                | 小计                                                                                     |              |              |                               |          |                       |          |     |     |               |                           |                      |                                 |                                   |
| 11             | 3001 钱钢                                        |                                                                                        | 3800         | 400          | 700                           | 150      |                       |          |     |     |               |                           |                      |                                 |                                   |
| 12             |                                                | 3002 孙质强                                                                               | 2560         | 280          | 580                           | 150      | 150                   |          |     |     |               |                           |                      |                                 |                                   |
| 13             |                                                | 3003 杨明亮                                                                               | 2560         | 280          | 580                           | 150      |                       |          |     |     |               |                           |                      |                                 |                                   |
| 14             |                                                | 3004 李秋菊                                                                               | 2600         | 250          | 550                           | 150      |                       |          |     |     |               |                           |                      |                                 |                                   |
| 15             |                                                | 3005 何向蓝                                                                               | 2300         | 200          | 500                           | 100      |                       |          |     |     |               |                           |                      |                                 |                                   |
| 16             |                                                | 3006 段兰之                                                                               | 2600         | 250          | 550                           | 100      |                       |          |     |     |               |                           |                      |                                 |                                   |
| 17             |                                                | 3007 卢静静<br>小计                                                                         | 1900         | 180          | 500                           | 200      | 100                   |          |     |     |               |                           |                      |                                 |                                   |
| 18<br>19       |                                                | 合计                                                                                     |              |              |                               |          |                       |          |     |     |               |                           |                      |                                 |                                   |
| 20             |                                                |                                                                                        |              |              |                               |          |                       |          |     |     |               |                           |                      |                                 |                                   |
| 21             |                                                |                                                                                        |              |              |                               |          |                       |          |     |     |               |                           |                      |                                 |                                   |
| $H - 4 - F$    | $\mathbb{H}% _{0}\left[ \mathbb{Z}^{N}\right]$ | Sheet1                                                                                 |              |              | Sheet2 $\sqrt{\text{Sheet3}}$ |          |                       |          | ∏∢  |     |               | III                       |                      |                                 | $\blacktriangleright$ $\parallel$ |
| 就绪             |                                                |                                                                                        |              |              |                               |          |                       |          |     |     | 曲回凹           | 100%<br>$\left( -\right)$ |                      |                                 | $^{\tiny{\textregistered}}$       |

图 2-5-3 录入内容

3. 公式计算

表中各个栏目之间的关系如下:

应发工资=基本工资+岗位工资+奖金+加班工资-病事假

所得税=(应发工资-3500) ×税率-速算扣除数

养老保险金=应发工资×2%

住房公积金=应发工资×8%

医疗保险金=应发工资×1%

扣款合计=所得税+养老保险金+住房公积金+医疗保险金

实发工资=应发工资-扣款合计

基本数据录入之后, 根据以上公式计算各项的值。

(1) 计算"应发工资"及各项小计、合计。

单击 H3 单元格, 输入公式 "=C3+D3+E3+F3-G3", 按编辑栏的"输入"按钮v, 结果显 示在 H3 单元格内, 利用自动填充功能计算其他职工的应发工资。

单击 C6 单元格, 单击编辑栏的"插入函数"按钮 f, 在打开的"插入函数"对话框中选

择"SUM"函数, 选定计算区域 C3:C5, 单击"确定"按钮, "基本工资"项的小计将显示在 C6 单元格中, 利用自动填充功能计算其他项目的小计。

采用同样方法计算其他组的小计。

计算合计: 单击 C19 单元格, 单击"开始"→"编辑"组的"求和"按钮∑, 在 C19 单 元格将显示 "=SUM(C18,C10,C6)", 按下 "Enter" 键, "基本工资" 项的合计结果将显示在 C19 单元格中,利用自动填充功能完成其他项目的合计计算。最后的计算结果如图 2-5-4 所示。

| $\mathbb{X}$   | ы<br>町                                             | $\bullet$ [M $\circ$ | $1 \Delta$ $\tau$ |          |                          |          | 实例5 - Microsoft Excel |              |                |           |           |             | Ō         | $\begin{array}{c} \square \end{array}$ | $\mathbf{X}$ |
|----------------|----------------------------------------------------|----------------------|-------------------|----------|--------------------------|----------|-----------------------|--------------|----------------|-----------|-----------|-------------|-----------|----------------------------------------|--------------|
| 文件             |                                                    | 开始                   | 插入                | 页面布局     |                          | 公式       | 数据                    | 审阅           | 视图             | 加載项       |           |             | $\circ$ 0 | $\Box$                                 | $\Sigma$     |
|                | H22                                                |                      | ▼                 |          | $f_x$                    |          |                       |              |                |           |           |             |           |                                        | v            |
| ⊿              | A                                                  | B                    | С                 | D        | E                        | F        | G                     | H            |                |           | K         | L           | M         | N                                      |              |
| $1\,$          |                                                    |                      |                   |          |                          |          | 工资表(2012年6月)          |              |                |           |           |             |           |                                        |              |
| $\overline{c}$ | 编号 姓名                                              |                      | 基本<br>工资          | 岗位<br>工资 | 奖金                       | 加班<br>工资 | 病事假                   | 应发<br>工资     | 所得税            | 养老<br>保险金 | 住房<br>公积金 | 医疗<br>保险金   | 扣款<br>合计  | 实发<br>工资                               |              |
| 3              |                                                    | 1001 张三丰             | 4300              | 500      | 800                      | 0        |                       | 5600         |                |           |           |             |           |                                        |              |
| $\overline{4}$ | 1002 于康                                            |                      | 2600              | 300      | 600                      | 0        | 50                    | 3450         |                |           |           |             |           |                                        |              |
| 5              |                                                    | 1003 王牢武             | 2600              | 300      | 600                      | 0        |                       | 3500         |                |           |           |             |           |                                        |              |
| 6              | 小计<br>9500<br>0<br>1100<br>2000<br>50 12550        |                      |                   |          |                          |          |                       |              |                |           |           |             |           |                                        |              |
| 7              | 2001 赵班德<br>3780<br>700<br>4980<br>400<br>100      |                      |                   |          |                          |          |                       |              |                |           |           |             |           |                                        |              |
|                | 2002 刘芳<br>8<br>2650<br>3550<br>600<br>300<br>0    |                      |                   |          |                          |          |                       |              |                |           |           |             |           |                                        |              |
| 9              | 2003 李四光<br>2500<br>3300<br>300<br>600<br>0<br>100 |                      |                   |          |                          |          |                       |              |                |           |           |             |           |                                        |              |
| 10             | 小计<br>8930<br>1000<br>100<br>100 11830<br>1900     |                      |                   |          |                          |          |                       |              |                |           |           |             |           |                                        |              |
|                | 3001 钱钢<br>3800<br>5050<br>400<br>700<br>150<br>11 |                      |                   |          |                          |          |                       |              |                |           |           |             |           |                                        |              |
| 12             |                                                    | 3002 孙质强             | 2560              | 280      | 580                      | 150      | 150                   | 3420         |                |           |           |             |           |                                        |              |
| 13             |                                                    | 3003 杨明亮             | 2560              | 280      | 580                      | 150      |                       | 3570         |                |           |           |             |           |                                        |              |
| 14             |                                                    | 3004 李秋菊             | 2600              | 250      | 550                      | 150      |                       | 3550         |                |           |           |             |           |                                        |              |
| 15             |                                                    | 3005 何向蓝             | 2300              | 200      | 500                      | 100      |                       | 3100         |                |           |           |             |           |                                        |              |
| 16             |                                                    | 3006 段兰之             | 2600              | 250      | 550                      | 100      |                       | 3500         |                |           |           |             |           |                                        |              |
| 17             |                                                    | 3007 卢静静             | 1900              | 180      | 500                      | 200      | 100                   | 2680         |                |           |           |             |           |                                        |              |
| 18             |                                                    | 小计                   | 18320             | 1840     | 3960                     | 1000     |                       | 250 24870    |                |           |           |             |           |                                        |              |
| 19             |                                                    | 合计                   | 36750             | 3940     | 7860                     | 1100     |                       | 400 49250 54 |                |           |           |             |           |                                        |              |
| 20             |                                                    |                      |                   |          |                          |          |                       |              |                |           |           |             |           |                                        |              |
| $H - 4$        | H                                                  | Sheet1               |                   |          | Sheet2 Sheet3 $\sqrt{2}$ |          |                       |              | $\mathbb{R}$ 4 |           |           | <b>IIII</b> |           | Þ                                      |              |
| 就绪             |                                                    |                      |                   |          |                          |          |                       |              |                |           | 田  回 凹    | 100%<br>e   |           |                                        | $\bigoplus$  |

图 2-5-4 部分计算结果

(2) 计算所得税。

国务院 2011年9月颁布的新的个人所得税税率表如图 2-5-5 所示。

|    | Α  |                    |     |       |
|----|----|--------------------|-----|-------|
|    |    | 工资薪金所得适用的速算扣除数表    |     |       |
| 2  | 级数 | 全月应纳所得税            | 税率  | 速算扣除数 |
| 3  |    | (每月收入额-3500)       | (%) |       |
| 4  |    | 不超过1500元的部分        | З   |       |
| 5  | 2  | 超过1500元至4500元的部分   | 10  | 25    |
| 6  | 3  | 超过4500元至9000元的部分   | 20  | 375   |
|    | 4  | 超过9000元至35000元的部分  | 25  | 1375  |
| 8  | 5  | 超过35000元至55000元的部分 | 30  | 3375  |
| 9  | 6  | 超过55000元-80000元的部分 | 35  | 6375  |
| 10 |    | 超过80000元的部分        | 45  | 15375 |

图 2-5-5 个人所得税税率

所得税一列,可用 IF 函数进行计算。

选中 I3 单元格, 单击"插入函数"按钮 f, 打开"插入函数"对话框, 在"选择函数" 栏中选择 IF 函数, 如图 2-5-6 所示。

单击"确定"按钮弹出"函数参数"对话框,由于该单位最高"应发工资"与3500元的 差均不超过 4500 元, 因此, 可以第二个条件进行区分, 输入参数, 如图 2-5-7 所示。

单击"确定"按钮计算出 I3 的结果, 利用同样方法计算"所得税"列的其他值, 结果如 图 2-5-8 所示。

![](_page_21_Picture_16.jpeg)

图 2-5-6 "插入函数"对话框

![](_page_21_Picture_17.jpeg)

图 2-5-7 "函数参数"对话框

| X                      | 1f)<br>ы     | $-13 - 12 =$    |                 |          |          |                 | 实例5 - Microsoft Excel |           |                |     |               |                           |          | $\Box$<br>$\Box$ | $\Sigma$                |
|------------------------|--------------|-----------------|-----------------|----------|----------|-----------------|-----------------------|-----------|----------------|-----|---------------|---------------------------|----------|------------------|-------------------------|
| 文件                     |              | 开始              | 插入              | 页面布局     |          | 公式              | 数据                    | 审阅        | 视图             | 加载项 |               |                           |          | $\circ$ 0        | $\Sigma$<br>$= 5$       |
|                        |              | T <sub>20</sub> | m<br>۰          |          | $f_x$    |                 |                       |           |                |     |               |                           |          |                  | $\checkmark$            |
| ⊿                      | A            | B               | $\mathbb{C}$    | D        | E        | F               | G                     | H         | Ι              |     | K             | L                         | M        | N                |                         |
| $\mathbf{1}$           |              |                 |                 |          |          |                 | 工资表(2012年6月)          |           |                |     |               |                           |          |                  |                         |
| $\overline{c}$         | 编号 姓名        |                 | 基本<br>工资        | 岗位<br>工资 | 奖金       | 加班<br>工资        | 病事假                   | 应发<br>工资  | 所得税            | 养老  | 住房<br>保险金 公积金 | 医疗<br>保险金                 | 扣款<br>合计 | 实发<br>工资         |                         |
| 3                      |              | 1001 张三丰        | 4300            | 500      | 800      | 0               |                       | 5600      | 185            |     |               |                           |          |                  |                         |
| $\overline{4}$         | 1002 于康      |                 | 2600            | 300      | 600      | $\ddot{\rm{o}}$ | 50                    | 3450      | $\mathbf{0}$   |     |               |                           |          |                  |                         |
| 5                      |              | 1003 王牢武        | 2600            | 300      | 600      | 0               |                       | 3500      | $\mathbf 0$    |     |               |                           |          |                  |                         |
| 6                      |              | 小计              | 9500            | 1100     | 2000     | 0               |                       | 50 12550  | 185            |     |               |                           |          |                  |                         |
| 7                      |              | 2001 赵班德        | 3780            | 400      | 700      | 100             |                       | 4980      | 44.4           |     |               |                           |          |                  |                         |
| 8                      | 2002 刘芳      |                 | 2650            | 300      | 600      | 0               |                       | 3550      | 1.5            |     |               |                           |          |                  |                         |
| 9                      |              | 2003 李四光        | 2500            | 300      | 600      | 0               | 100                   | 3300      | $\Omega$       |     |               |                           |          |                  | Ξ                       |
| 10                     |              | 小计              | 8930            | 1000     | 1900     | 100             |                       | 100 11830 | 45.9           |     |               |                           |          |                  |                         |
| 11                     | 3001 钱钢      |                 | 3800            | 400      | 700      | 150             |                       | 5050      | 130            |     |               |                           |          |                  |                         |
| 12                     |              | 3002 孙质强        | 2560            | 280      | 580      | 150             | 150                   | 3420      | $\theta$       |     |               |                           |          |                  |                         |
| 13                     |              | 3003 杨明亮        | 2560            | 280      | 580      | 150             |                       | 3570      | 2.1            |     |               |                           |          |                  |                         |
| 14                     |              | 3004 李秋菊        | 2600            | 250      | 550      | 150             |                       | 3550      | 1.5            |     |               |                           |          |                  |                         |
| 15                     |              | 3005 何向蓝        | 2300            | 200      | 500      | 100             |                       | 3100      | 0              |     |               |                           |          |                  |                         |
| 16                     |              | 3006 段兰之        | 2600            | 250      | 550      | 100             |                       | 3500      | 0              |     |               |                           |          |                  |                         |
| 17                     |              | 3007 卢静静        | 1900            | 180      | 500      | 200             | 100                   | 2680      | $\Omega$       |     |               |                           |          |                  |                         |
| 18                     |              | 小计              | 18320           | 1840     | 3960     | 1000            |                       | 250 24870 | 133.6          |     |               |                           |          |                  |                         |
| 19                     |              | 合计              | 36750           | 3940     | 7860     | 1100            |                       | 400 49250 | 364.5          |     |               |                           |          |                  |                         |
| 20                     |              |                 |                 |          |          |                 |                       |           |                | E.  |               |                           |          |                  |                         |
| 21<br>$M \leftarrow P$ | $\mathbb{H}$ | Sheet1          | Sheet2 $\angle$ |          | Sheet3 / |                 |                       |           | $\mathbb{E}$ 4 |     |               | <b>III</b>                |          |                  | $\blacktriangleright$ 1 |
| 就绪                     |              |                 |                 |          |          |                 |                       |           |                |     | 囲回凹           | 100%<br>$\left( -\right)$ |          |                  | Ð                       |

图 2-5-8 计算所得税

(3) 计算养老保险金。

选中 J3 单元格, 输入公式"=H3\*2%", 单击"输入"按钮V即可, 其他单元格可以利用 单元格的自动填充功能完成。

(4) 计算住房公积金。

选中 K3 单元格, 输入公式 "=H3\*8%", 单击 "输入"按钮V即可, 其他单元格可以利用 单元格的自动填充功能完成。

(5) 计算医疗保险金。

选中 L3 单元格, 输入公式 "=H3\*1%", 单击 "输入"按钮√即可, 其他单元格可以利用 单元格的自动填充功能完成。

(6) 计算扣款合计。

选中 M3 单元格, 输入公式 "=I3+J3+K3+L3", 单击"输入"按钮√即可, 其他单元格可 以根据自动填充功能完成。

(7) 计算实发工资。

选中 N3 单元格, 输入公式"=H3-M3", 单击"输入"按钮√即可。其他单元格的输入采 用自动填充进行。

最终计算结果如图 2-5-9 所示。

| $\mathbb{X}$                    | <b>LET</b><br>ы | $\bullet$ [% $\bullet$ | $\alpha =$ |                 |       |              |               |           | 实例5 - Microsoft Excel |          |               |             |                   | $\Box$<br>÷ | $\Sigma$       |
|---------------------------------|-----------------|------------------------|------------|-----------------|-------|--------------|---------------|-----------|-----------------------|----------|---------------|-------------|-------------------|-------------|----------------|
| 文件                              |                 | 开始                     | 插入         | 页面布局            |       | 公式           | 数据            | 宙阅        | 视图                    | 加载项      |               |             |                   | $\circ$ 0   | $\Sigma$<br>一同 |
|                                 | 019             |                        | ▼          |                 | $f_x$ |              |               |           |                       |          |               |             |                   |             | $\checkmark$   |
| ⊿                               | A               | B                      | C          | D               | E     | F            | G             | H         | I                     | T        | K             | L           | M                 | N           | $\circ$        |
|                                 |                 |                        |            |                 |       |              | 工资表 (2012年6月) |           |                       |          |               |             |                   |             |                |
| $\overline{c}$                  | 编号 姓名           |                        | 基本<br>工资   | 岗位<br>工资        | 奖金    | 加班<br>工资     | 病事假           | 应发<br>工资  | 所得税                   | 养老       | 住房<br>保险金 公积金 | 医疗<br>保险金   | 扣款<br>合计          | 实发<br>工资    |                |
| 3                               |                 | 1001 张三丰               | 4300       | 500             | 800   | 0            |               | 5600      | 185                   | 112      | 448           | 56          | 801               | 4799        |                |
| $\overline{4}$                  | 1002 于康         |                        | 2600       | 300             | 600   | 0            | 50            | 3450      | 0                     | 69       | 276           | 34.5        | 380               | 3071        |                |
| 5                               |                 | 1003 王牢武               | 2600       | 300             | 600   | $\mathbf 0$  |               | 3500      | $\Omega$              | 70       | 280           | 35          | 385               | 3115        |                |
| 6                               |                 | 小计                     | 9500       | 1100            | 2000  | $\theta$     |               | 50 12550  | 185                   | 251      | 1004          | 125.5       | 1566              | 10985       |                |
|                                 |                 | 2001 赵班德               | 3780       | 400             | 700   | 100          |               | 4980      | 44.4                  | 99.6     | 398.4         | 49.8        | 592               | 4388        |                |
| 8                               | 2002 刘芳         |                        | 2650       | 300             | 600   | 0            |               | 3550      | 1.5                   | 71       | 284           | 35.5        | 392               | 3158        |                |
| 9                               |                 | 2003 李四光               | 2500       | 300             | 600   | $\mathbf{0}$ | 100           | 3300      | $\mathbf{0}$          | 66       | 264           | 33          | 363               | 2937        |                |
| 10                              |                 | 小计                     | 8930       | 1000            | 1900  | 100          |               | 100 11830 | 45.9                  | 236.6    | 946.4         | 118.3       | 1347              | 10483       |                |
| 11                              | 3001 钱钢         |                        | 3800       | 400             | 700   | 150          |               | 5050      | 130                   | 101      | 404           | 50.5        | 686               | 4365        |                |
| 12                              |                 | 3002 孙质强               | 2560       | 280             | 580   | 150          | 150           | 3420      | 0                     | 68.4     | 273.6         | 34.2        | 376               | 3044        |                |
| 13                              |                 | 3003 杨明亮               | 2560       | 280             | 580   | 150          |               | 3570      | 2.1                   | 71.4     | 285.6         | 35.7        | 395               | 3175        |                |
| 14                              |                 | 3004 李秋菊               | 2600       | 250             | 550   | 150          |               | 3550      | 1.5                   | 71       | 284           | 35.5        | 392               | 3158        |                |
| 15                              |                 | 3005 何向蓝               | 2300       | 200             | 500   | 100          |               | 3100      | 0                     | 62       | 248           | 31          | 341               | 2759        |                |
| 16                              |                 | 3006 段兰之               | 2600       | 250             | 550   | 100          |               | 3500      | 0                     | 70       | 280           | 35          | 385               | 3115        |                |
| 17                              |                 | 3007 卢静静               | 1900       | 180             | 500   | 200          | 100           | 2680      | 0                     | 53.6     | 214.4         | 26.8        | 295               | 2385        |                |
| 18                              |                 | 小计                     | 18320      | 1840            | 3960  | 1000         |               | 250 24870 | 133.6                 | 497.4    | 1989.6        | 248.7       | 2869              | 22001       |                |
| 19                              |                 | 合计                     | 36750      | 3940            | 7860  | 1100         |               | 400 49250 | 364.5                 | 985      | 3940          | 492.5       | 5782              | 43468       |                |
| 20                              |                 |                        |            |                 |       |              |               |           |                       |          |               |             |                   |             | п,             |
| 21<br>$M \leftarrow \mathbf{A}$ | H               | Sheet1                 |            | Sheet2 / Sheet3 | 71    |              |               |           |                       | $\Box$ 4 |               | <b>IIII</b> |                   |             | Þ              |
| 就绪                              |                 |                        |            |                 |       |              |               |           |                       |          | 圃回凹           | 100%        | $\left( -\right)$ |             | $\bigoplus$    |

图 2-5-9 最终计算结果

4. 填制"工资结算汇总表"

(1) 选中 C25 单元格, 输入"=C6", 单击"输入"按钮√, 则 C25 单元格中即可显示 出 C6 的数据。C25 行其他单元格里的公式可以采用复制的方法完成。

(2) 选中 C26 单元格, 输入 "=C12", 单击 "输入" 按钮v, 则 C26 单元格中即可显示 出 C12 的数据。C26 行其他单元格里的公式可以采用复制的方法完成。

(3) 选中 C27 单元格, 输入 "=C22", 单击 "输入" 按钮 , 则 C27 单元格中即可显示 出 C22 的数据。C27 行其他单元格里的公式可以采用复制的方法完成。

(4) 计算 C28 单元格的值: 单击 C28 单元格, 单击"开始"→"编辑"组的"求和"按 钥 γ, C28 单元格将显示"SUM(C25:C27)", 单击"输入"按钥√, C28 单元格中将显示出

C25+C26+C27 的值。C28 行其他单元格里的值可利用自动填充功能完成。 填制的工资结算汇总表如图 2-5-10 所示。

|                | ※旧書 ゆ・@~                                                                                                 |                     | $1 \, \Delta$ =                                    |              |       |           |          |           | 实例5 - Microsoft Excel |                |                    |           |                            | $\begin{array}{c c c c c c} \hline \multicolumn{3}{c }{\mathbf{C}} & \multicolumn{3}{c }{\mathbf{X}} \hline \end{array}$ |          |
|----------------|----------------------------------------------------------------------------------------------------|---------------------|----------------------------------------------------|--------------|-------|-----------|----------|-----------|-----------------------|----------------|--------------------|-----------|----------------------------|----------------------------------------------------------------------------------------------------|----------|
| 文件             |                                                                                                    | 开始                  | 插入                                                 | 页面布局         | 公式    |           | 数据       | 宙闸        | 视图                    | 加载项            |                    |           |                            | $\circ$ 0 - 8                                                                                                    | $\Sigma$ |
|                | R27                                                                                                    |                     | ۰                                                  |              | $f_x$ |           |          |           |                       |                |                    |           |                            |                                                                                                    |          |
| $\cal A$       | A                                                                                                    | $\mathbb{R}$        | C                                                  | $\mathbb{D}$ | F.    | F         | G        | H         |                       |                | K                  |           | M                          | N                                                                                                    |          |
| 1              |                                                                                                    |                     |                                                    |              |       |           | 工资表1     |           | (2012年6月)             |                |                    |           |                            |                                                                                                    |          |
| $\overline{c}$ | 编号                                                                                                    | 姓名                  | 基本<br>工资                                           | 岗位<br>工资     | 奖金    | 加班<br>工资  | 病事假      | 应发<br>工资  | 所得税                   | 养老             | 住房<br>保险金 公积金      | 医疗<br>保险金 | 扣款<br>合计                   | 实发<br>工资                                                                                                    |          |
| 3              |                                                                                                    | 1001 张三丰            | 4300                                               | 500          | 800   | 0         |          | 5600      | 185                   | 112            | 448                | 56        | 801                        | 4799                                                                                                    |          |
| $\frac{4}{3}$  | 1002 于康                                                                                                  |                     | 2600                                               | 300          | 600   | 0         |          | 50 3450   | 0                     | 69             | 276                | 34.5      | 379.5                      | 3070.5                                                                                                    |          |
| 5              |                                                                                                    | 1003 王牢武            | 2600                                               | 300          | 600   | 0         |          | 3500      | 0                     | 70             | 280                | 35        | 385                        | 3115                                                                                                    |          |
| 6              |                                                                                                    | 小计                  | 9500                                               | 1100         | 2000  | 0         |          | 50 12550  | 185                   | 251            |                    |           | 1004 125.5 1565.5 10984.5  |                                                                                                    |          |
| 7              |                                                                                                    |                     |                                                    |              |       |           |          |           | 工资表2(2012年6月)         |                |                    |           |                            |                                                                                                    |          |
| 8              | 编号                                                                                                    | 姓名                  | 基本<br>工资                                           | 岗位<br>工资     | 奖金    | 加班<br>工资  | 病事假      | 应发<br>工资  | 所得税                   | 养老             | 住房<br>保险金 公积金 保险金  | 医疗        | 扣款<br>合计                   | 实发<br>工资                                                                                                    |          |
| 9              |                                                                                                    | 2001 赵班德            | 3780                                               | 400          | 700   | 100       |          | 4980      | 44.4                  | 99.6           | 398.4              | 49.8      | 592.2                      | 4387.8                                                                                                    |          |
| 10             | 2002 刘芳                                                                                                  |                     | 2650                                               | 300          | 600   | 0         |          | 3550      | 1.5                   | 71             | 284                | 35.5      | 392                        | 3158                                                                                                    |          |
| 11             |                                                                                                    | 2003 李四光            | 2500                                               | 300          | 600   | 0         |          | 100 3300  | 0                     | 66             | 264                | 33        | 363                        | 2937                                                                                                    |          |
| 12             |                                                                                                    |                     |                                                    |              |       |           |          |           |                       |                |                    |           |                            |                                                                                                    |          |
| 13             | 小计<br>100 11830<br>45.9 236.6<br>946.4 118.3 1347.2 10482.8<br>8930<br>1000 1900<br>100<br>工资表3(2012年6月) |                     |                                                    |              |       |           |          |           |                       |                |                    |           |                            |                                                                                                    |          |
| 14             | 编号                                                                                                    | 姓名                  | 基本<br>工资                                           | 岗位<br>工资     | 奖金    | 加班<br>工资  | 病事假      | 应发<br>工资  | 所得税                   | 养老<br>保险金      | 住房<br>公积金          | 医疗<br>保险金 | 扣款<br>合计                   | 实发<br>工资                                                                                                    |          |
| 15             | 3001 钱钢                                                                                                  |                     | 3800                                               | 400          | 700   | 150       |          | 5050      | 130                   | 101            | 404                | 50.5      |                            | 685.5 4364.5                                                                                                    |          |
| 16             |                                                                                                    | 3002 孙质强            | 2560                                               | 280          | 580   | 150       | 150      | 3420      | $\circ$               | 68.4           | 273.6              | 34.2      | 376.2                      | 3043.8                                                                                                    |          |
| 17             |                                                                                                    | 3003 杨明亮            | 2560                                               | 280          | 580   | 150       |          | 3570      | 2.1                   | 71.4           | 285.6              | 35.7      | 394.8                      | 3175.2                                                                                                    |          |
| 18             |                                                                                                    | 3004 李秋菊            | 2600                                               | 250          | 550   | 150       |          | 3550      | 1.5                   | 71             | 284                | 35.5      | 392                        | 3158                                                                                                    |          |
| 19             |                                                                                                    | 3005 何向蓝            | 2300                                               | 200          | 500   | 100       |          | 3100      | 0                     | 62             | 248                | 31        | 341                        | 2759                                                                                                    |          |
| 20             |                                                                                                    | 3006 段兰之            | 2600                                               | 250          | 550   | 100       |          | 3500      | $\theta$              | 70             | 280                | 35        | 385                        | 3115                                                                                                    |          |
| 21             |                                                                                                    | 3007 卢静静            | 1900                                               | 180          | 500   | 200       | 100      | 2680      | 0                     | 53.6           | 214.4              | 26.8      | 294.8                      | 2385.2                                                                                                    |          |
| 22             |                                                                                                    | 小计                  | 18320                                              | 1840         |       | 3960 1000 |          | 250 24870 |                       |                | 133.6 497.4 1989.6 | 248.7     |                            | 2869.3 22000.7                                                                                                    |          |
| 23             |                                                                                                    |                     |                                                    |              |       |           | 工资结算单汇总表 |           |                       | (2012年6月)      |                    |           |                            |                                                                                                    |          |
| 24             | 编号                                                                                                    | 姓名                  | 基本<br>工资                                           | 岗位<br>工资     | 奖金    | 加班<br>工资  | 病事假      | 应发<br>工资  | 所得税                   | 养老             | 住房<br>保险金 公积金      | 医疗<br>保险金 | 扣款<br>合计                   | 实发<br>工资                                                                                                    |          |
| 25             | 表1                                                                                                    |                     | 9500                                               | 1100         | 2000  | $\sim$ 0  |          | 50 12550  | 185                   | 251            | 1004               | 125.5     |                            | 1565.510984.5                                                                                                    |          |
|                | 26 表2                                                                                                    |                     | 8930                                               | 1000         | 1900  | 100       |          | 100 11830 |                       | 45.9 236.6     |                    |           | 946.4 118.3 1347.2 10482.8 |                                                                                                    |          |
| 27             | 表3                                                                                                    |                     | 18320                                              | 1840         |       | 3960 1000 |          | 250 24870 |                       |                | 133.6 497.4 1989.6 | 248.7     |                            | 2869.3 22000.7                                                                                                    |          |
| 28             |                                                                                                    | 合计                  | 36750                                              | 3940         |       | 7860 1100 |          | 400 49250 | 364.5                 | 985            | 3940               | 492.5     | 5782                       | 43468 54                                                                                                    |          |
| 29             |                                                                                                    | $H \dashv H$ Sheet1 | Sheet2 $\sqrt{\text{Sheet3}}$ / $\sqrt{\text{CI}}$ |              |       |           |          |           |                       |                |                    | Ш         |                            |                                                                                                    |          |
|                |                                                                                                    |                     |                                                    |              |       |           |          |           |                       | $  $ $  $ $  $ |                    |           |                            | п                                                                                                    |          |
| 就绪             |                                                                                                    |                     |                                                    |              |       |           |          |           |                       |                |                    |           |                            |                                                                                                    | Ŧ        |

图 2-5-10 工资结算汇总表

5. 保存并输出打印

单击快速访问工具栏的"保存"按钮口,保存工资表和工资结算单汇总表,然后进行页面 设置,最后单击快速访问工具栏的"快速打印"按钮;进行打印。

## 实例描述 2

创建如图 2-5-11 所示的工业企业工资核算表。

![](_page_23_Picture_31.jpeg)

图 2-5-11 工资核算表

#### 操作步骤

在工资结算表的基础之上建立如图 2-5-11 的工资核算表时, 图中"部门"和"会计科目" 下面的栏目使用合并单元格操作即可完成。其中, F13-F11+F12, F19=F14+F15+F16+F17, F20=F6+F10+F13+F19, 其右侧各个单元格可以用自动填充功能完成填写。

- 由于编号开头为1的是管理部门,开头为2的是销售部门,开头为3  $\bullet$ 的是生产部门,因此,根据部门中各位员工的岗位确定的"应发工资" 是属于"管理费用"、"销售费用"、"生产成本"或者"制造费用"科 目借方应记金额,同时对应的应发工资合计数为"应付职工薪酬"科 目贷方应记余额。
- 。<br><sup>杨</sup>贴心提示 当发放工资时, 应发工资合计数则为"应付职工薪酬"科目借方应记 金额, 而"所得税"合计数是"应交税费一应交个人所得税"科目贷 方应记金额, "养老保险金"合计数是"其他应交款一养老保险金" 科目贷方应记金额(其他保险以此类推),"其他扣款"合计,则是单 位代垫款项应从工资中扣回的数额,所以是记入"其他应收款"的贷 方的金额。

## 实战训练 5

![](_page_24_Picture_52.jpeg)

1. 请结合本实例内容, 将如图 2-5-12 所示的天明公司 2012 年 12 月工资结算单填写完整。

图 2-5-12 天明公司 12 月工资结算单

#### 164 Excel 2010 在会计工作中的应用

(1) 工资结算计算公式。 请假扣款=请假天数×50 住房公积金=应发工资×12% 应发工资=基本工资+岗位工资+奖金-请假扣款 医疗保险金=应发工资×2% 失业保险金=应发工资×1% 养老保险金=应发工资×4% 应纳税所得额=应发工资-3500 扣发额=社会保险+住房公积金+应纳所得税 实发工资=应发工资-扣发额

(2) 个人所得税税率表 (图 2-5-13)。

![](_page_25_Picture_45.jpeg)

#### 个人所得税税率表(一) (工资:载会所得活用)<br>(工资:载会所得活用)

图 2-5-13 个人所得税税率表

2. 请利用 Excel 制作如图 2-5-14~图 2-5-16 所示的工资表。

| $\mathbb{X}$   | Ы                 | り・ロ・日 論に |          |          |         |                |          |          | 实例5 - Microsoft Excel |          |         |                |            |            | $\qquad \qquad \Box$<br>Ü                    | $\Sigma$                |
|----------------|-------------------|----------|----------|----------|---------|----------------|----------|----------|-----------------------|----------|---------|----------------|------------|------------|----------------------------------------------|-------------------------|
| 文件             | 开始                | 插入       |          | 页面布局     | 公式      |                | 数据       | 宙阅       | 视图                    | 加载项      |         |                |            |            | $\mathbf{v} \bullet \mathbf{e} = \mathbf{e}$ |                         |
|                | R26               | ۰        |          | $f_x$    |         |                |          |          |                       |          |         |                |            |            |                                              |                         |
| $\overline{A}$ | A                 | B        | Ċ        | D        | E       | $\overline{F}$ | G        | H        |                       |          | K       | L.             | M          | N          | $\circ$                                      |                         |
| 1              |                   |          |          |          |         |                |          | 一车间工资表   |                       |          |         |                |            |            |                                              |                         |
| $\overline{2}$ | 姓名                | 人员类别     | 基本<br>工资 | 岗位<br>工资 | 奖<br>金  | 请假<br>扣款       | 应发<br>工资 | 养老<br>保险 | 失业<br>保险              | 医疗<br>保险 | 扣发<br>额 | 请假<br>天数       | 应纳税<br>所得額 | 应纳所<br>得税额 | 实发<br>合计                                     |                         |
| 3              | 韩豫雪               | 干部       | 3460     |          | 300 300 |                |          |          |                       |          |         |                |            |            |                                              |                         |
| $\overline{4}$ | 白刘颖 干部            |          | 3956     |          | 400 600 |                |          |          |                       |          |         |                |            |            |                                              |                         |
| 5              | 王珊                | 干部       | 3483     |          | 400 600 |                |          |          |                       |          |         | 2              |            |            |                                              |                         |
| 6              | 代莎莎 干部            |          | 3000     |          | 400 600 |                |          |          |                       |          |         | $\overline{4}$ |            |            |                                              |                         |
| 7              |                   | 干部 汇总    |          |          |         |                |          |          |                       |          |         |                |            |            |                                              |                         |
| 8              |                   | 卢景枝 管理人员 | 3687     |          | 200 345 |                |          |          |                       |          |         | $\overline{4}$ |            |            |                                              |                         |
| 9              |                   | 白娇娇 管理人员 | 3648     |          | 300 400 |                |          |          |                       |          |         |                |            |            |                                              |                         |
| 10             | 仟直                | 管理人员     | 3975     |          | 300 400 |                |          |          |                       |          |         | 5              |            |            |                                              |                         |
| 11             |                   | 张敬贤 管理人员 | 3953     |          | 300 345 |                |          |          |                       |          |         |                |            |            |                                              |                         |
| 12             | 肖梦                | 管理人员     | 3005     |          | 300 400 |                |          |          |                       |          |         |                |            |            |                                              |                         |
| 13             |                   | 龙易杰 管理人员 | 3690     |          | 300 400 |                |          |          |                       |          |         |                |            |            |                                              |                         |
| 14             |                   | 管理人员     | 汇总       |          |         |                |          |          |                       |          |         |                |            |            |                                              |                         |
| 15             | 王钦                | 职员       | 4520     |          | 200 350 |                |          |          |                       |          |         | 0.5            |            |            |                                              |                         |
| 16             | 王雅艺 职员            |          | 4456     |          | 200 320 |                |          |          |                       |          |         |                |            |            |                                              |                         |
| 17             | 章思思 职员            |          | 3257     |          | 200 330 |                |          |          |                       |          |         | $\overline{c}$ |            |            |                                              |                         |
| 18             | 刘芳                | 职员       | 3656     |          | 200 360 |                |          |          |                       |          |         |                |            |            |                                              |                         |
| 19             | 刘韩洋 职员            |          | 3126     |          | 200 315 |                |          |          |                       |          |         |                |            |            |                                              |                         |
| 20             | 孙楠                | 职员       | 3258     |          | 200 300 |                |          |          |                       |          |         |                |            |            |                                              |                         |
| 21             | 郝昊                | 职员       | 3981     |          | 200 350 |                |          |          |                       |          |         | 3.5            |            |            |                                              |                         |
| 22             |                   | 职员<br>汇总 |          |          |         |                |          |          |                       |          |         |                |            |            |                                              |                         |
| 23<br>24       | 平均<br>工资          | 总计       |          |          |         |                |          |          |                       |          |         |                |            |            |                                              |                         |
| 25             |                   |          |          |          |         |                |          |          |                       |          |         |                |            |            |                                              |                         |
|                | $M \rightarrow N$ |          | 资结算单汇总表  |          |         | 咨核算表           |          | 资结算单     |                       | $-\Box$  |         |                | Ш          |            |                                              | $\blacktriangleright$ 1 |

图 2-5-14 一车间工资表

| $\mathbf{v} \bullet \mathbf{e} = \mathbf{0}$<br>文件<br>开始<br>页面布局<br>审阅<br>视图<br>加载项<br>插入<br>公式<br>数据<br>$f_x$<br>R27<br>m<br>۰<br>D<br>K<br>C<br>E<br>F<br>G<br>T<br>L<br>M<br>A<br>B<br>H<br>I<br>N<br>0<br>⊿<br>二车间工资表<br>1<br>岗位<br>基本<br>奖<br>请假<br>养老 失业<br>医疗 扣发 请假 应纳税 应纳所得<br>实发<br>应发<br>人员类别<br>姓名<br>金<br>工资<br>工资<br>扣款<br>工资<br>保险 保险<br>额<br>天数 所得额<br>合计<br>保险<br>税额<br>2<br>干部<br>李嫣然<br>3680<br>520<br>3<br>421<br>$\mathbf{1}$<br>张少鹏 干部<br>2.5<br>2500<br>520<br>419<br>$\overline{4}$<br>干部 汇总<br>5<br>孙肖萌 管理人员<br>432<br>2<br>2987<br>348<br>6<br>李佳<br>管理人员<br>3950<br>6<br>7<br>336<br>444<br>王月<br>管理人员<br>3336<br>8<br>476<br>326<br>张娇<br>管理人员<br>9<br>4920<br>465<br>395<br>管理人员<br>王晓丽<br>3649<br>2.5<br>420<br>444<br>10<br>芮梦露 管理人员<br>3622<br>444<br>350<br>1<br>11<br>管理人员<br>徐涛<br>12<br>2600<br>2<br>350<br>437<br>管理人员<br>汇总<br>13<br>职员<br>曹倩<br>14<br>3640<br>360<br>450<br>梁贝贝 职员<br>456<br>15<br>3649<br>369<br>李聪<br>职员<br>16<br>420<br>3640<br>315<br>郭煜明 职员<br>17<br>2950<br>430<br>369<br>$\mathbf{1}$<br>张帆<br>职员<br>18<br>3194<br>425<br>$\overline{4}$<br>350<br>职员<br>姚垚<br>19<br>1500<br>487<br>1.5<br>350<br>景岗山<br>职员<br>20<br>1500<br>350<br>498<br>职员 汇总<br>21<br>总计<br>22<br>平均<br>工资<br>23<br>24<br>工资结算单 /一车间工资表<br>二车间工资表<br>$\overline{1}$ 4<br>$H$ 4 $\rightarrow$ $H$<br>御<br>$\mathbf{III}$<br>$\blacktriangleright$<br>就绪<br> 囲  ロ   凹 <br>Œ<br>$100%$ $(-)$ | $\mathbb{X}$ | Ы | ウ・ロ・コ 論に |  |  | 实例5 - Microsoft Excel |  |  |  | □<br>$\Box$ | $\mathbf{x}$         |
|----------------------------------------------------------------------------------------------------|--------------|---|----------|--|--|-----------------------|--|--|--|-------------|----------------------|
|                                                                                                    |              |   |          |  |  |                       |  |  |  |             |                      |
|                                                                                                    |              |   |          |  |  |                       |  |  |  |             | $\checkmark$         |
|                                                                                                    |              |   |          |  |  |                       |  |  |  |             | $\mathbf{I}_{\perp}$ |
|                                                                                                    |              |   |          |  |  |                       |  |  |  |             |                      |
|                                                                                                    |              |   |          |  |  |                       |  |  |  |             |                      |
|                                                                                                    |              |   |          |  |  |                       |  |  |  |             |                      |
|                                                                                                    |              |   |          |  |  |                       |  |  |  |             |                      |
|                                                                                                    |              |   |          |  |  |                       |  |  |  |             |                      |
|                                                                                                    |              |   |          |  |  |                       |  |  |  |             |                      |
|                                                                                                    |              |   |          |  |  |                       |  |  |  |             |                      |
|                                                                                                    |              |   |          |  |  |                       |  |  |  |             |                      |
|                                                                                                    |              |   |          |  |  |                       |  |  |  |             |                      |
|                                                                                                    |              |   |          |  |  |                       |  |  |  |             |                      |
|                                                                                                    |              |   |          |  |  |                       |  |  |  |             |                      |
|                                                                                                    |              |   |          |  |  |                       |  |  |  |             |                      |
|                                                                                                    |              |   |          |  |  |                       |  |  |  |             |                      |
|                                                                                                    |              |   |          |  |  |                       |  |  |  |             |                      |
|                                                                                                    |              |   |          |  |  |                       |  |  |  |             |                      |
|                                                                                                    |              |   |          |  |  |                       |  |  |  |             |                      |
|                                                                                                    |              |   |          |  |  |                       |  |  |  |             |                      |
|                                                                                                    |              |   |          |  |  |                       |  |  |  |             |                      |
|                                                                                                    |              |   |          |  |  |                       |  |  |  |             |                      |
|                                                                                                    |              |   |          |  |  |                       |  |  |  |             |                      |
|                                                                                                    |              |   |          |  |  |                       |  |  |  |             |                      |
|                                                                                                    |              |   |          |  |  |                       |  |  |  |             |                      |
|                                                                                                    |              |   |          |  |  |                       |  |  |  |             |                      |
|                                                                                                    |              |   |          |  |  |                       |  |  |  |             |                      |
|                                                                                                    |              |   |          |  |  |                       |  |  |  |             |                      |

图 2-5-15 二车间工资表

| $X \mid H$        |           | り・∈・□ 論  〒   |              |            |            |       | 实例5 - Microsoft Excel |             |        |    |     |        |                           | $\Box$ |                         | $\Box$ X                |
|-------------------|-----------|--------------|--------------|------------|------------|-------|-----------------------|-------------|--------|----|-----|--------|---------------------------|--------|-------------------------|-------------------------|
| 文件                | 开始        | 插入           | 页面布局         |            | 公式         |       | 数据                    | 审阅          | 视图     |    | 加载项 |        |                           | S.     | ๏<br>$=$ $\blacksquare$ | $\Sigma$ 3              |
|                   | R26       | ۰            | $\equiv$     | $f_x$      |            |       |                       |             |        |    |     |        |                           |        |                         | ٧                       |
| ⊿                 | A         | B            | C            | D          | E          | F     | G                     | H           | I      | T  | K   | L      | M                         | N      | $\Omega$                |                         |
|                   |           |              |              |            |            |       |                       |             |        |    |     |        |                           |        |                         |                         |
|                   |           |              |              |            |            |       | 二车间工资表                |             |        |    |     |        |                           |        |                         |                         |
| 1                 |           |              | 基本           | 岗位         | 奖          |       | 请假 应发                 | 养老 失业 医疗 扣发 |        |    |     | 请假     | 应纳税                       | 应纳所 实发 |                         |                         |
| $\overline{c}$    | 姓名        | 人员类别         | 工资           | 工资         | 金          | 扣款    | 工资                    | 保险 保险       |        | 保险 | 额   | 天数     | 所得额                       | 得税额 合计 |                         |                         |
| 3                 | 章瑞影       | 干部           | 5630         | 600        | 800        |       |                       |             |        |    |     | 1      |                           |        |                         |                         |
| $\overline{4}$    | 徐梦琪       | 干部           | 4760         | 650        | 700        |       |                       |             |        |    |     |        |                           |        |                         |                         |
| 5                 | 严菁菁       | 干部           | 4980         | 650        | 700        |       |                       |             |        |    |     |        |                           |        |                         |                         |
| 6                 | 邵慧敏       | 干部           | 3500         | 650        | 500        |       |                       |             |        |    |     | 4      |                           |        |                         |                         |
| 7                 |           | 干部 汇总        |              |            |            |       |                       |             |        |    |     |        |                           |        |                         |                         |
| 8                 | 苗璐        | 管理人员         | 5690         | 550        | 850        |       |                       |             |        |    |     | 0.5    |                           |        |                         |                         |
| 9                 | 苗圃        | 管理人员         | 4698         | 450        | 700        |       |                       |             |        |    |     |        |                           |        |                         |                         |
| 10                | 侯晓燕       | 管理人员         | 4469         | 550        | 650        |       |                       |             |        |    |     | 3      |                           |        |                         | ≣                       |
| 11                | 刘琦<br>李宗盛 | 管理人员<br>管理人员 | 4463<br>4321 | 580<br>580 | 650<br>650 |       |                       |             |        |    |     | 5<br>3 |                           |        |                         |                         |
| 12<br>13          |           | 管理人员         | 汇总           |            |            |       |                       |             |        |    |     |        |                           |        |                         |                         |
| 14                | 裴璐        | 职员           | 5879         | 350        | 880        |       |                       |             |        |    |     | 3.5    |                           |        |                         |                         |
| 15                | 张佩玉       | 职员           | 5566         | 380        | 830        |       |                       |             |        |    |     |        |                           |        |                         |                         |
| 16                | 郭俊杰       | 职员           | 4890         | 380        | 730        |       |                       |             |        |    |     | 2      |                           |        |                         |                         |
| 17                | 段金丽       | 职员           | 4700         | 350        | 705        |       |                       |             |        |    |     |        |                           |        |                         |                         |
| 18                | 董俊婷       | 职员           | 4980         | 350        | 750        |       |                       |             |        |    |     |        |                           |        |                         |                         |
| 19                | 张俊陪       | 职员           | 3469         | 350        | 550        |       |                       |             |        |    |     | 1.5    |                           |        |                         |                         |
| 20                | 于丽娜       | 职员           | 2659         | 300        | 370        |       |                       |             |        |    |     | 1.5    |                           |        |                         |                         |
| 21                |           | 职员<br>汇总     |              |            |            |       |                       |             |        |    |     |        |                           |        |                         |                         |
| 22                |           | 总计           |              |            |            |       |                       |             |        |    |     |        |                           |        |                         |                         |
|                   | 平均        |              |              |            |            |       |                       |             |        |    |     |        |                           |        |                         |                         |
| 23<br>24          | 工资        |              |              |            |            |       |                       |             |        |    |     |        |                           |        |                         | $\overline{\mathbf{v}}$ |
| $M \rightarrow N$ |           | 咨结算单         |              | -车间工资表 /   |            | 车间工资表 |                       |             | 三车间工行( |    |     |        | Ш                         |        |                         | k                       |
| 就绪                |           |              |              |            |            |       |                       |             |        |    | 囲回凹 |        | 100%<br>$\left( -\right)$ |        |                         | $^{\circ}$              |

图 2-5-16 三车间工资表

166 Excel 2010 在会计工作中的应用

并填写如图 2-5-17 所示的平均工资比较表。

| K                  | 町・白・目<br>当日<br>ы       | 实例5 - Microsoft Excel |      |        |      |                          |              | ▣  | $\Sigma$     |
|--------------------|------------------------|-----------------------|------|--------|------|--------------------------|--------------|----|--------------|
| 文件                 | 开始<br>插入<br>页面布局       | 公式                    | 数据   | 宙阅     | 视图   | 加载项                      | $\heartsuit$ | 一印 | 23           |
|                    | F19                    | $f_x$                 |      |        |      |                          |              |    | $\checkmark$ |
| ⊿                  | A                      |                       | B    |        |      | C                        |              |    |              |
| 1                  |                        | 平均工资比较表               |      |        |      |                          |              |    |              |
| 2                  | 车间                     |                       | 平均工资 |        |      | 取整                       |              |    | 目            |
| 3                  | 车间                     |                       |      |        |      |                          |              |    |              |
| 4                  | 二车间                    |                       |      |        |      |                          |              |    |              |
| 5                  | 三车间                    |                       |      |        |      |                          |              |    |              |
| 6                  |                        |                       |      |        |      |                          |              |    |              |
| $\mathbf{r}$<br> 4 | -车间丁资表<br>$\mathbb{H}$ | 三车间丁                  | 表    | ľΞ     |      | 比较表                      | €            |    |              |
| 就绪                 |                        |                       | 囲    | O<br>ш | 100% | $\overline{\phantom{0}}$ |              |    | Ŧ<br>- 18    |

图 2-5-17 平均工资比较表

3. 请根据上述资料分别制作一、二、三车间的平均工资柱状图和各类人员工资比重图。